# **UNIVERSIDAD SAN PEDRO FACULTAD DE INGENIERÍA**

# **ESCUELA PROFESIONAL DE INGENIERÍA INFORMÁTICA Y DE SISTEMAS**

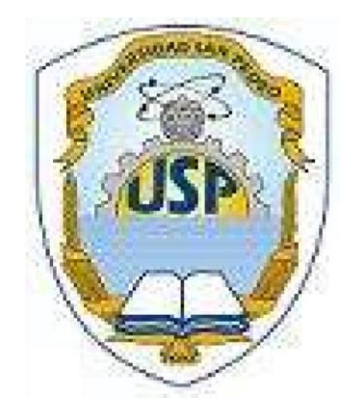

# **Sistema informático de gestión de ventas de la empresa de transportes Atusparia, Huaraz.**

**Tesis para obtener el título profesional de ingeniero en informática y de sistemas** 

**Autor** 

Espinoza Mogollón, Dennyss Ronnel

**Asesor** 

Carrasco Alvarado, Wilmer

Huaraz – Perú 2019

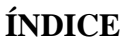

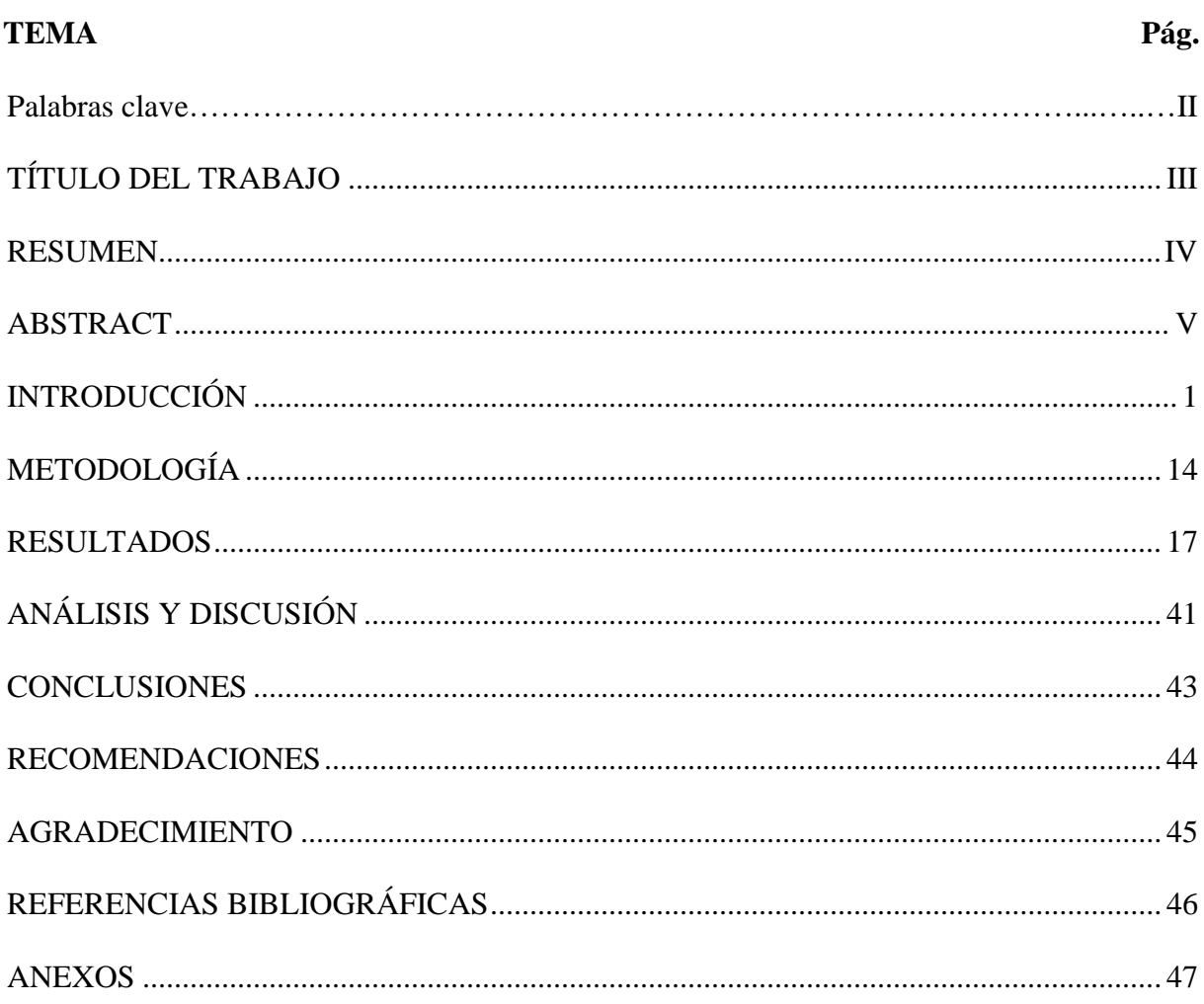

# <span id="page-2-0"></span>**Palabras clave**

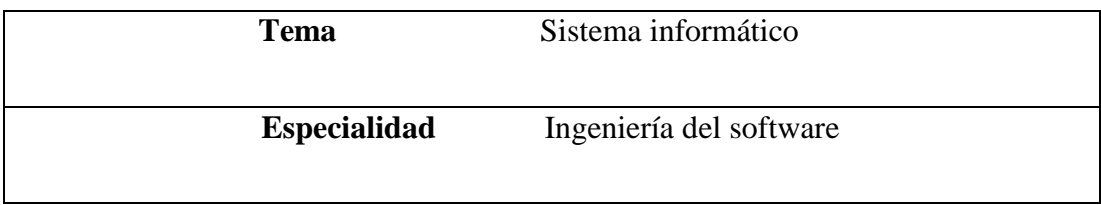

**Key words** 

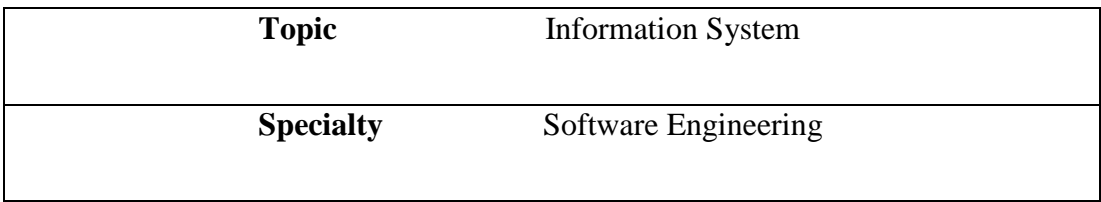

# **Línea de investigación**

<span id="page-2-1"></span>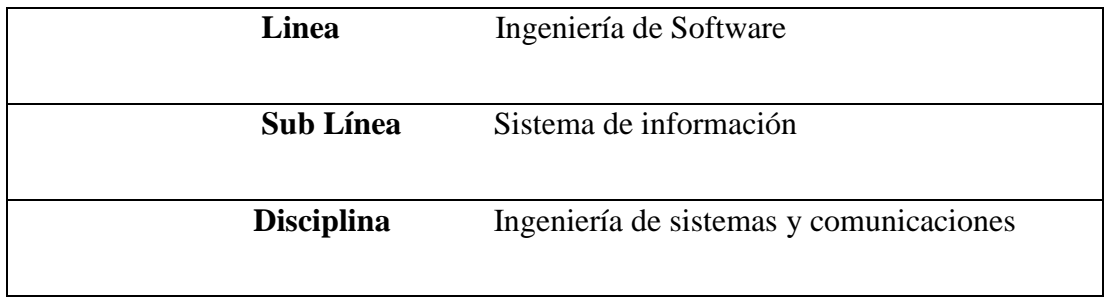

**Sistema informático de gestión de ventas de la empresa de transportes Atusparia, Huaraz.** 

#### **RESUMEN**

<span id="page-4-0"></span>El desarrollo del presente proyecto, tuvo como objetivo el desarrollo de un sistema para la empresa de transportes Atusparia en relación a los servicios de venta de pasajes y envió de encomiendas que ofrece. Y el objetivo general de la presente investigación consiste en implementar un sistema informático para mejorar el control de venta de pasajes y envió de encomiendas en la empresa de transportes Atusparia.

La investigación es de tipo descriptiva y para el desarrollo del software se utilizará la metodología RUP (Proceso Racional Unificado), para la construcción de los planos o diagramas de casos de usos para tener un mejor análisis del software, la base de datos se desarrollará con el gestor de base de datos SQL Server y se utilizará el lenguaje de programación power builder. La finalidad de facilitar el Acceso a la información exacta, oportuna y fiable de la venta de pasajes, registro de encomiendas, registro de rutas y registro de choferes de la Empresa de Transportes Atusparia, de esta manera se obtendrá un consolidado más exacto y con mayor rapidez, para un manejo de datos automatizados, complejos y productivos.

Por lo tanto, el resultado que se obtuvo de esta investigación, fue el sistema informático de gestión de ventas de la empresa de transportes Atusparia, Huaraz.

#### **ABSTRACT**

<span id="page-5-0"></span>The development of the present project, had like objective the development of a system for the company of transports Atusparia in relation to the services of sale of passages and shipment of packages that it offers. And the general objective of the present investigation is to implement a computer system to improve the control of ticket sales and delivery of parcels in the transport company Atusparia.

The research is of descriptive type and for the development of the software the RUP (Unified Rational Process) methodology will be used, for the construction of the planes or diagrams of cases of uses to have a better analysis of the software, the database will be developed with The SQL Server database manager and the power builder programming language will be used. The purpose of facilitating Access to accurate, timely and reliable information on the sale of tickets, registration of parcels, registration of routes and registration of drivers of the Atusparia Transport Company, in this way a more accurate and more consolidated consolidation will be obtained. speed, for an automated, complex and productive data management.

Therefore, the result obtained from this investigation was the computerized system of sales management of the transport company Atusparia, Huaraz.

### **INTRODUCCIÓN**

<span id="page-6-0"></span>De los antecedentes hallados se tuvo los siguientes trabajos de investigación:

José Luis Silva González (2006). En su tesis. "Sistema de Reserva y Venta de Pasajes en Línea Naviera Austral S.A.". El objetivo consiste en brindar el servicio de venta y reserva de pasajes y espacios de carga a través de un sistema vía Web el cual pueda en forma adicional procesar y gestionar la información resultante del proceso de venta. Facilitar el ingreso de información para de esta forma hacer del proceso de carga de datos un trabajo simple, sencillo y rápido y Establecer el sistema vía Web posibilitando así la conexión desde cualquier punto al sistema de ventas, permitiendo que todas las labores del sistema puedan ser desarrolladas en forma remota.

Tapia V. (2013), en su tesis de titulación "Desarrollo e implementación de un sistema para la gestión de inventarios, ventas y estadística para el almacén universitario de la universidad técnica de Cotopaxi." Realizado en la Universidad Técnica de Cotopaxi ubicado en el país de Ecuador, dicha tesis tiene como objetivo diseñar e implementar un sistema informático que facilite la obtención de inventarios, ventas y estadísticas, para un mejor control y toma de decisiones por parte de la administradora del Almacén Universitario en la Universidad Técnica de Cotopaxi. Para el desarrollo de la investigación, Tapia, empleó una población e administrativos, docentes, estudiantes y administradora que hace una equivalencia a un total de una población de 1900 individuos. Así mismo utilizó la metodología RUP (Proceso Unificado de Rational), asimismo concluye que se pudo realizar la comprobación de la hipótesis planteada al inicio del proyecto, así como también los objetivos trazados; gracias al software desarrollado logró un mejor control de las actividades comerciales mediante la gestión de inventarios, ventas y estadísticas, los mismos que permiten a la Administradora del almacén tomar decisiones correctas en tiempos mínimos y brindar un mejor servicio a la comunidad Universitaria y Público en General. Al margen de ello Tapia, nos proporciona una serie de recomendaciones las cuales las más resaltantes son las siguientes: Para el correcto desarrollo de un proyecto de software se debe realizar la obtención de requisitos de forma clara, precisa y ordenada; separar en la implementación, el contenido del estilo, mediante el uso de hojas de estilo en cascada. De esta forma se facilitará el mantenimiento del Sitio Web.

Carlos Alfredo Becerra Rodríguez (2013), en su proyecto de tesis. Análisis, diseño e implementación de un sistema de comercio electrónico integrado con una aplicación móvil para la reserva y venta de pasajes de una empresa de transporte interprovincial. Este proyecto fue desarrollado con la finalidad de Desarrollar una arquitectura de sistema que soporte la plataforma de comercio electrónico e integre los componentes del sistema web y la aplicación móvil. También Implementar un mecanismo para la entrada y salida de datos del sistema hacia las diferentes plataformas (web y móvil). Desarrollar las interfaces web (para la reserva y venta de pasajes en línea) y las interfaces móviles (para la consulta de información del cliente) del sistema.

Rojas E. (2016); en la facultad de ingeniería, escuela profesional de ingeniería de sistemas de la Universidad Católica Los Ángeles de Chimbote presento la tesis denominada, "Implementación de un sistema informático web de reserva y venta de pasajes para la empresa de transportes perla del alto mayo, 2015". Desarrollado en la ciudad de Chimbote. La metodología diseño de investigación es no experimental, de tipo descriptivo de corte transversal. La población y muestra está constituida por 20 trabajadores, concluye que con la implementación del sistema informático web se logró mejorar los procesos de reserva y venta de pasajes para la empresa de transportes Perla del Alto Mayo. Las recomendaciones son: Verificar que la información analizada sea verídica, para posteriormente evitar retrasos en la elaboración de la aplicación, diseño estático y base de datos. Utilizar siempre programas actualizados, ya que facilitan la creación de las aplicaciones haciendo más cómodo el trabajo del desarrollador.

El proyecto se **justifica socialmente** en los beneficios de estelos cuales son extensivas al cliente y estos obtienen de la empresa una mejor atención en cuanto al tiempo y efectividad, con el sistema, la empresa podrá realizar una mejor atención a los usuarios en tiempo y la correcta disposición de la información que se brinda.

Se **justifica teóricamente** en el aporte que brindará el software será el de permitir consultar y gestionar toda la información referente a los distintos procesos del negocio, permitirá ejercer un mejor control, reflejado en el incremento de ventas, lo cual conlleva al incremento de utilidades.

Así mismo la investigación se **justifica científicamente**, porque se detalla de manera coherente los procesos, la metodología y técnicas que se emplearon para desarrollar del sistema informático para el seguimiento de egresados de informática y de sistemas en la Universidad San Pedro, Barranca, de esa manera logra proporcionar a la empresa facilidades para la gestión de egresados, también un mecanismo para la vinculación entre el egresado y la universidad y la difusión y gestión de publicaciones de eventos y ofertas laborales.

En función de la realidad problemática descrita de la empresa busca emplear dicha información para generar conocimiento útil dirigido a la mejora de sus procesos empresariales. De esta forma, la ventaja competitiva de las organizaciones radica en la forma de interpretar la información y convertirla en un elemento diferencial.

Las empresas de transporte público de pasajeros son un tipo de empresa que maneja una gran cantidad de información día a día. Este tipo de empresas realiza un alto número de transacciones, lo cual genera un gran repositorio de datos. Sin embargo, muchas de ellas no saben cómo administrarlo adecuadamente, debido a que sus sistemas actuales no soportan el manejo adecuado de grandes volúmenes de información. Así, las empresas de transporte público tienen el problema de utilizar su información para emplearla en la toma de decisiones. En la empresa de transportes Atusparia existen diferentes problemas, como:

- $\checkmark$  Cuando llega un cliente a solicitar un pasaje a la asistente de ventas se demora en la atención a los clientes en proceso de búsqueda de datos como también en el llenado del pasaje y recepción de encomiendas.
- $\checkmark$  Hay perdida y extravió de boletas por parte de la empresa al no contar con una base de datos para almacenar y registrar las ventas y por ende los pasajes y las encomiendas.
- ✓ Existe un control deficiente en la venta de pasajes y recepción de encomiendas debido a la falta de metodologías y formalidad en estos procesos.
- $\checkmark$  Hacen uso demasiado de material de escritorio ya sea en los planos para cada horario de salida de los buses, boletería y manifiestos de pasajeros.
- ✓ También se utilizan calcadores, lapiceros y marcadores, lo cual genera muchos más gastos.
- $\checkmark$  Existen muchos problemas al solicitar algún determinado pasaje en el área de ventas, lo cual está ocasionando demora en la entrega de información.

Por todo lo descrito anteriormente, surge la necesidad de implementar un sistema informático para mejorar el control de venta de pasajes y recepción de encomiendas de la empresa de transportes Atusparia.

La formulación del problema se plantea, ¿Cómo desarrollar un Sistema informático de gestión de ventas de la empresa de transportes Atusparia, Huaraz?

Las bases teóricas que se tomaron en cuenta para la investigación se detallan a continuación:

#### <span id="page-10-0"></span>**Power Builder:**

Según **Waldo Gómez Alvarez (2000),** PowerBuilder es un medio ambiente gráfico de desarrollo de aplicaciones cliente/servidor. Usando PowerBuilder, se puede desarrollar fácilmente poderosas aplicaciones gráficas orientadas al objeto, que accedan bases de datos locales o en el servidor, haciendo pleno uso de una atractiva interfaz de usuario (GUI). Powerbuilder proporciona las herramientas necesarias para crear todo tipo de aplicaciones.

La interfaz de usuario de una aplicación PowerBuilder consiste de menús y ventanas con las cuales interactúa el usuario. Las aplicaciones PowerBuilder pueden incluir todos los controles windows standard, tales como: buttons, checkboxes, dropdown listboxes y edit boxes, así como controles especiales PowerBuilder que permiten que las aplicaciones sean fáciles de desarrollar y usar. Las aplicaciones PowerBuilder son manejadas por eventos (event-driven). En una aplicación, el usuario controla qué pasa, a través de las acciones que toma. Por ejemplo, cuando un usuario le da click a un button, selecciona un ítem de menú, o ingresa datos en un edit box, se gatillan uno o más eventos. El usuario digita scripts que especifican el proceso que debe ejecutarse cuando los eventos se gatillan.

Por ejemplo, uno de los eventos de los botones se llama 'Clicked'. El usuario escribe un script para el evento Clicked, el cual especifica que sucederá cuando le dé un clic a ese botón. De modo similar, las edit boxes o cajas de edición, tienen un evento llamado 'Modified', el cual se gatilla cada vez que el usuario cambia un valor en la caja.

Las ventanas (windows) son objetos de Power Builder que se usan como contenedores de objetos con la finalidad de implementar interfaces gráficas de usuario enriquecidas y que soportan la programación orientada a eventos y a su vez la programación orientada a objetos. Las acciones que realice el usuario sobre el programa se llama EVENTOS, son eventos típicos el click sobre un botón, el hacer doble click sobre el nombre de un archivo para abrirlo, el arrastrar un icono, el pulsar una tecla o combinación de teclas, el elegir una opción de un menú, el escribir en una caja de texto, o simplemente mover el ratón.

Consiste en presentar al usuario una interfaz gráfica y esperar a que él interactúe con la misma, al hacerlo se desencadenarán; es decir ocurrirán sucesos o situaciones que deseamos controlar, por ejemplo: el usuario hace click en un botón.

Los lenguajes visuales orientados al evento y con manejo de componentes dan al usuario que no cuentan con mucha experiencia en desarrollo, la posibilidad de construir sus propias aplicaciones utilizando interfaces gráficas sobre la base de ocurrencia de eventos.

Para soportar este tipo de desarrollo interactúan dos tipos de herramientas, una que permita realizar diseños gráficos y un lenguaje de alto nivel que permita codificar los eventos. Con dichas herramientas es posible desarrollar cualquier tipo de aplicaciones basadas en el entorno. Power Builder Soporta ampliamente estos requerimientos.

Power Builder es un software de aplicación para el desarrollador de aplicaciones, cuyas características básicas son:

- $\checkmark$  Soporta una gran variedad de sistemas de gestión de base de datos, tales como: Sybase, Informix, Oracle, Watcom, entre otras.
- $\checkmark$  Tiene capacidad de acceder a información de múltiples bases de datos y mostrar esa información en una única ventana.
- $\checkmark$  Se trabaja en ambiente cliente servidor.
- $\checkmark$  Posee un objeto inteligente llamado Datawindow que realiza directamente la interfaz con la base de datos, sin requerir que el programador conozca SQL.
- $\checkmark$  Capacidad de utilizar sentencias SQL combinadas en el código.
- $\checkmark$  Se puede trabajar en múltiples plataformas, ya que soporta diferentes

sistemas operativos y posee drivers nativos para las bases de datos más comerciales.

- $\checkmark$  La creación de aplicaciones es sencilla.
- $\checkmark$  Se realiza poca programación.
- $\checkmark$  Permite us ar ventanas, botones y todas las herramientas q u e presenta el windows facilitando su manejo.
- $\checkmark$  Para construir la aplicación se utilizan painters (pintores), allí se definen las propiedades de los objetos y se agregan los controles.
- $\checkmark$  Se puede trabajar con múltiples ventanas.

Power Builder 9.0, en su más recientes versión es más rápido que nunca, siendo su entorno de desarrollo integrado (IDE) el más rápido que existe comparándolo a todas las herramientas RAD y lenguajes de programación.

Permanece la integración con Sybase PowerDesigner y es más sencillo ahora el rediseño de arquitecturas 4GL de aplicaciones para nuevos ambientes. Se construye fácilmente aplicaciones web, poniendo RAD dentro de los JavaServer ( $\overline{\rm \bf{}TM}$  Pages)

Es fácil construir y consumir servicios web de variada naturaleza. Abstrae la complejidad de XML.

Le permite construir interfaces sofisticadas para EJB que residen en algún servidor de aplicaciones J2EE.

#### **SQL Server**

Según **(microsoft SQL Server Management Studio , 2010),** Microsoft SQL Server es una base de datos de servidor y una plataforma de información integral que ofrece un completo conjunto de tecnologías y herramientas para la empresa que ayudan a las personas a obtener el máximo valor de la información con el menor costo total de propiedad.

Una plataforma completa e integrada, Microsoft SQL Server lo reúne todo para obtener más

valor que las actuales capacidades de TI, aumentando la productividad y la agilidad de los departamentos de TI, y creando rápidamente aplicaciones flexibles e innovadoras.

- ✓ Las bases de datos de Microsoft ejecutan más bases de datos de misión crítica en corporación con la base de datos Oracle.
- $\checkmark$  Proporciona 99.9999% de disponibilidad de tiempo de actividad.
- ✓ Mayor seguridad de una de las mejores plataformas de base de datos.
- ✓ Líder indiscutible en pruebas de rendimiento TPC-E. SQL Server ofrece un ahorro de 46% en el costo anual de administración por cada base de datos sobre Oracle.
- ✓ SQL Server reduce el tiempo de inactividad más de 20% por la migración de un entorno SAPERP a SQL Server.

Según **(JACOBSON, IVAR, 2000)**, Es una herramienta de Rational Software Corporation con el soporte de UML. Rose posesionado por RationalObject está orientado a la ingeniería del software. Es usado para el análisis, modelado, diseño y construcción del objeto orientado. Esta dentro de las herramientas de modelamiento Visual Soporte múltiple para el manejo del modelamiento de la arquitectura.

Sirve para el análisis y diseño de sistemas basados en objetos. Rose es usado para modelar sistemas antes de llevar a cabo los trabajos de construcción. Esta secuencia de desarrollo es importante para asegurar la consistencia arquitectónica del sistema.

Usando los modelos de Rational Rose apoya también al planeamiento del negocio, a través de representaciones que facilitan a los usuarios el mejor entendimiento de los procesos del negocio, a través de representaciones que facilitan a los usuarios el mejor entendimiento de los procesos del negocio haciéndolos más eficientes. Incluye todos los diagramas de UML: actores, casos de uso, objetos, clases, componentes y el despliegue de nodos en un sistema.

Los modelos Rose, describen con gran detalle lo que el sistema incluirá y cómo funcionará, para que así los diseñadores pueden usar los modelos como si fueran los planos de un sistema a ser construido (un plano es una buena analogía para los modelos creados en Rose).

- $\checkmark$  Un diseño más rápido: Las aplicaciones se crean a partir de componentes ya existentes.
- ✓ Mantenimiento más sencillo: El enlace dinámico incrementa la flexibilidad, permitiendo la adhesión de nuevas clases de objetos sin modificar los cuales.
- √ Mantiene la consistencia de los modelos del sistema software.
- ✓ Generación de documentación automáticamente.
- $\checkmark$  Generación de Código a partir de los Modelos.
- $\checkmark$  Ingeniería Inversa.
- $\checkmark$  Soporte para análisis de patrones ANSI C++, Rose J y Visual C++ basado e n "DesignPatterns: Elements of Reusable Object-Oriented Software."
- $\checkmark$  Característica de control por separado de componentes modelo que permite una administración más granular y el uso de modelos.
- $\checkmark$  Soporte de Ingeniería Forward y/o reserva para algunos de los conceptos más comunes.
- $\checkmark$  La generación de código Ada, ANSI C++, C++, CORBA, Java y Visual Basic, con capacidad de sincronización modelo-código configurables.
- $\checkmark$  Capacidad de análisis de calidad de código.
- $\checkmark$  Modelado UML, para trabajar en diseños de base de datos, con capacidad de representar la integración de los datos y los requerimientos de

aplicación a través de diseños lógicos y físicos.

- $\checkmark$  Capacidad de crear definiciones de tipo de documento XML (DTD) para el uso en la aplicación.
- ✓ Integración con otras herramientas de desarrollo de rational.
- $\checkmark$  Windows NT
- $\checkmark$  Windows XP

Rational Rose es la mejor elección para el ambiente de modelado que soporta la generación de código a partir de modelos en Ada. ANSI C++, C++, Visual Basic, etc.

Como todos los demás productos Rational Rose, proporciona un lenguaje común de modelado para el equipo que facilita la creación de software de calidad más rápidamente.

El Proceso Unificado es un marco de trabajo de desarrollo iterativo e incremental compuesto de 4 fases denominadas Inicio, Elaboración, Construcción y Transición cada una de estas fases es a su vez dividida en una serie de Iteraciones (la de inicio solo consta de varios iterativos en proyectos grandes).

Estas Iteraciones ofrecen como resultado un incremento del producto de desarrollo que añade o mejora las funcionalidades del sistema en desarrollo.

Cada una de estas iteraciones se divide a su vez en una serie de disciplinas que recuerdan a las definidas en el ciclo de vida clásico o en cascada: Análisis de requisitos, Diseño, Implementación y Prueba. Aunque todas las iteraciones suelen incluir trabajo en casi todas las disciplinas, el grado de esfuerzo dentro de cada una de ellas varia a lo largo del proyecto.

Diagrama i lustrado como el énfasis relativo en las distintas disciplinas cambia a lo largo del proyecto.

En el Proceso Unificado los Casos de Uso se utiliza para capturar los requisitos funcionales y para definir los contenidos de las iteraciones. La idea es que cada iteración toma un conjunto de Casos de Uso o escenarios y desarrollo todo el camino a través de distintas disciplinas: diseño, implementación, prueba, etc. El proceso dirigido por casos de uso es el RUP.

El Proceso Unificado asume que no existe un modelo único que cubra todos los aspectos del sistema. Por dicho motivo existen múltiples modelos y vistas que definen la arquitectura del software de un sistema. La analogía con la construcción es clara, cuando construyes un edificio existen diversos planos que incluyen los distintos servicios del mismo: electricidad, etc.

El Proceso Unificado requiere que el equipo del proyecto se centra en identificar los riesgos críticos en una etapa temprana de ciclo de vida. Los resultados de cada iteración, en especial los de la fase de Elaboración deben serseleccionados en un orden que asegura que los riesgos principales son considerados primero.

Un s i s t e m a Informático r e sulta de la interacción entre los componentes físicos que se denominan Hardware y los lógicos que se denominan Software y el Recurso Humano; El hardware incluye computadoras o cualquier tipo de dispositivo electrónico, que consisten en procesadores, memoria, sistemas de almacenamiento externo, etc.

En el presente proyecto se formuló la siguiente hipótesis: ¿Es posible desarrollar un sistema informático de gestión de ventas de la empresa de transportes Atusparia, Huaraz?

El proyecto de tesis tiene como objetivo general desarrollar un sistema informático de gestión de ventas de la empresa de transportes Atusparia, Huaraz.

El cual se compone de los **Objetivos específicos:**

11

- ✓ Analizar el proceso de negocio de gestión de ventas para el sistema utilizando la metodología rup.
- ✓ Diseñar los componentes de gestión de ventas para el desarrollo del sistema informático utilizando la metodología rup.
- $\checkmark$  Construir los componentes de gestión de ventas para el desarrollo del sistema informático utilizando las herramientas de desarrollo de software.

### **METODOLOGÍA**

El presente proyecto es descriptiva porque se describe la realidad y como ciertos elementos influyen en ella, según su propósito es aplicado ya que se utilizaron conocimientos de ingeniería del software a fin de aplicarlas en el proceso de desarrollo del sistema informático. Su diseño es no experimental y de estudio transversal ya que los datos fueron tomados una sola vez utilizando instrumentos de recolección de datos para el análisis y levantamiento de requerimientos del sistema informático para el seguimiento de las ventas de pasajes, reservas y giro de encomiendas de la empresa de transportes Atusparia. Se empleó la técnica de la entrevista de forma estructurada las cuales sirvieron para levantar información de los requerimientos del sistema. Y un test de evaluación de usabilidad del sistema informático. Por ser una población pequeña la muestra es considerada la misma cantidad que la población que es equivalente a 4 personas.

La población son todos los involucrados directamente con el sistema. En nuestro caso la población lo conforman 2 personas, el gerente de la empresa y el asistente de ventas. P=2. Para muestra se tomará la misma cantidad de personas de la población. N=2.

Las técnicas e instrumentos de validación empleados para el presente informe de investigación son:

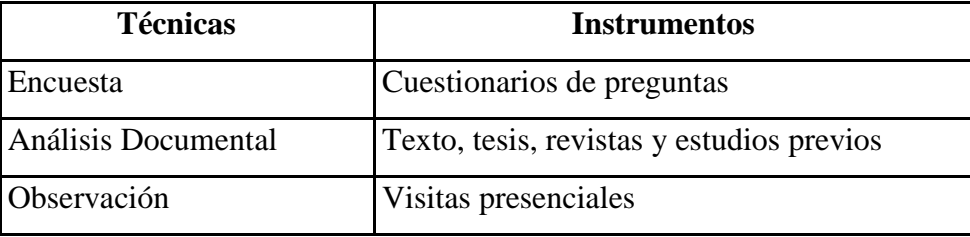

Se estructuraron preguntas abiertas y cerradas que brindaron información muy certera, para obtener mayor información y reforzar el tema de la documentación.

La metodología de desarrollo del software, empleado en este proyecto fue la metodología RUP, la cual está conformada por cuatro fases: **El inicio**, que tiene como intención definir el alcance del proyecto identificando inconvenientes asociados a ello. **La producción**, que parte de un plan de fases e iteraciones. **La elaboración**, donde se programa una solución precedente, se opta los casos de uso, para concretar la arquitectura base del software y a su vez se desarrolla el primer análisis de dominio del problema. **El desarrollo**, en esta etapa se afina la funcionalidad del sistema, filtrando los requisitos pendientes, gestionando cambios respecto a las evaluaciones, realizadas a los usuarios. **La transición**, la última etapa, donde se certifica que el software es favorable para los usuarios finales, disminuyendo los errores y fallas encontradas en las pruebas de aceptación, se capacitan a los usuarios y proveer de soporte técnico necesario.

De acuerdo a la orientación de la investigación, el presente trabajo de investigación es de tipo APLICADA; se caracteriza porque busca la aplicación o utilización de los conocimientos que se adquieren con la innovación tecnológica presente.

De acuerdo a la técnica de contratación, metodología la investigación es de tipo descriptivo aplicativo no experimental con corte transversal porque los datos serán tomados una sola vez utilizando los instrumentos de recolección de datos.

#### **RESULTADOS**

<span id="page-20-0"></span>A continuación, se presentan los diagramas del análisis del Sistema informático para el seguimiento de las ventas de pasajes, reservas y control de encomiendas de la empresa de transportes Atusparia.

Se utilizó la metodología RUP en sus métodos.

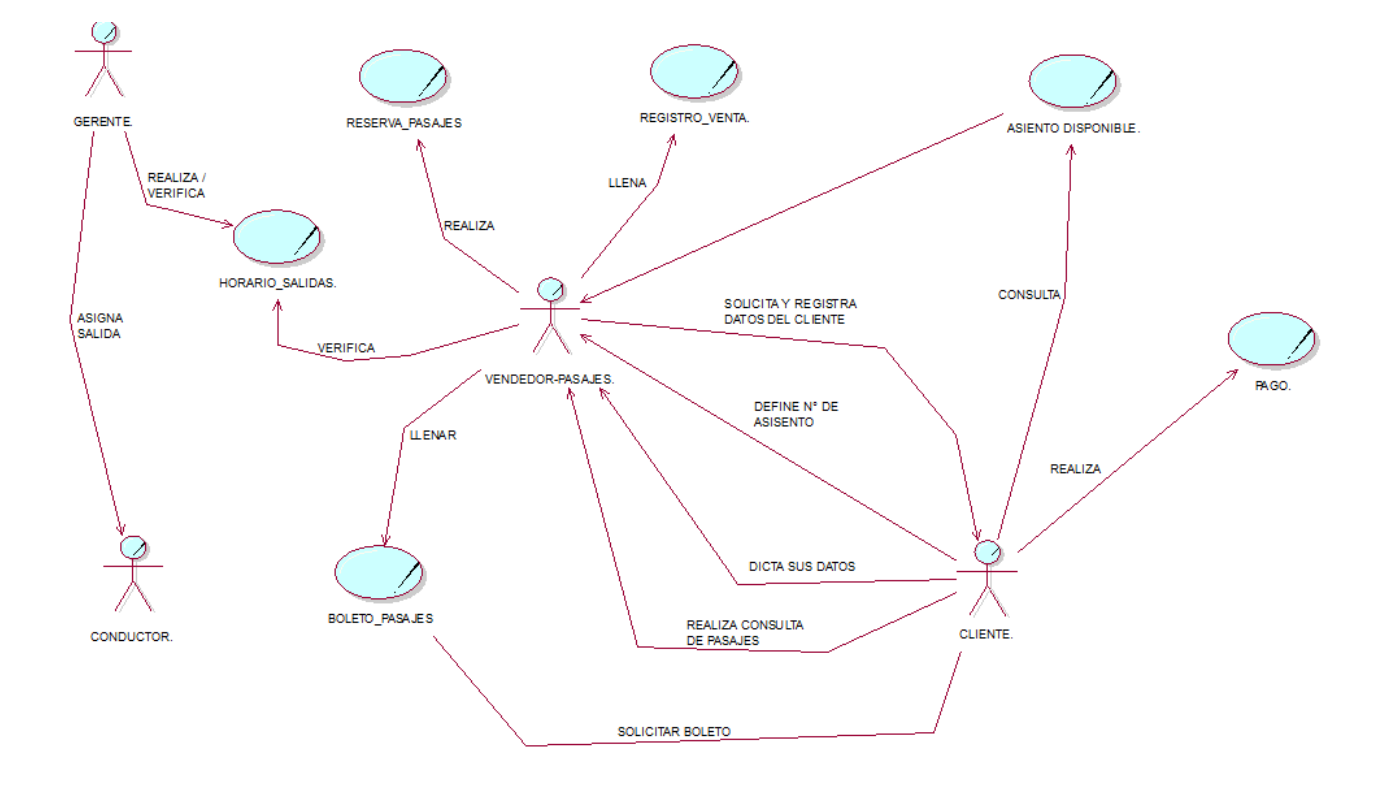

- **Figura 1** : Pictograma
- **Fuente :** Elaboración propia

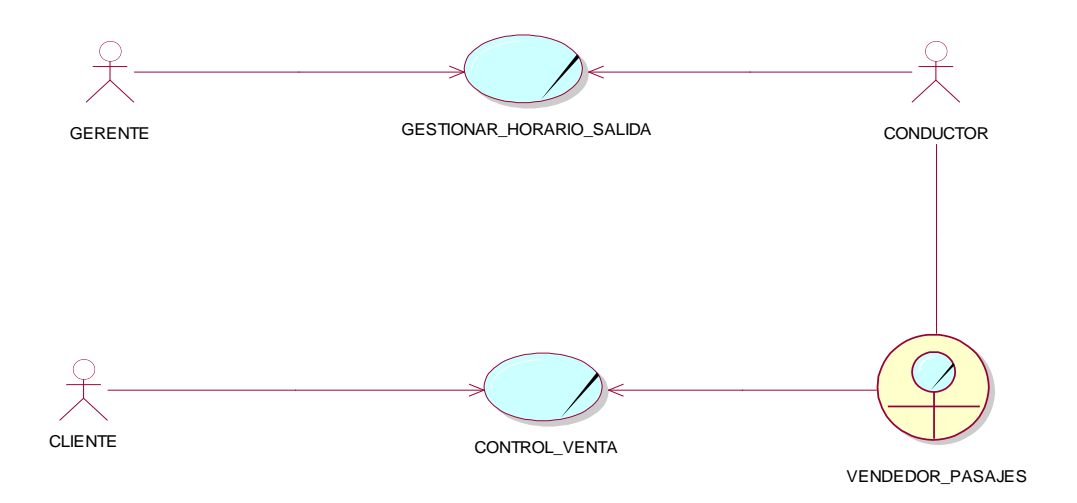

- **Figura 2 :** Diagrama de caso de uso de negocio
- **Fuente :** Elaboración propia

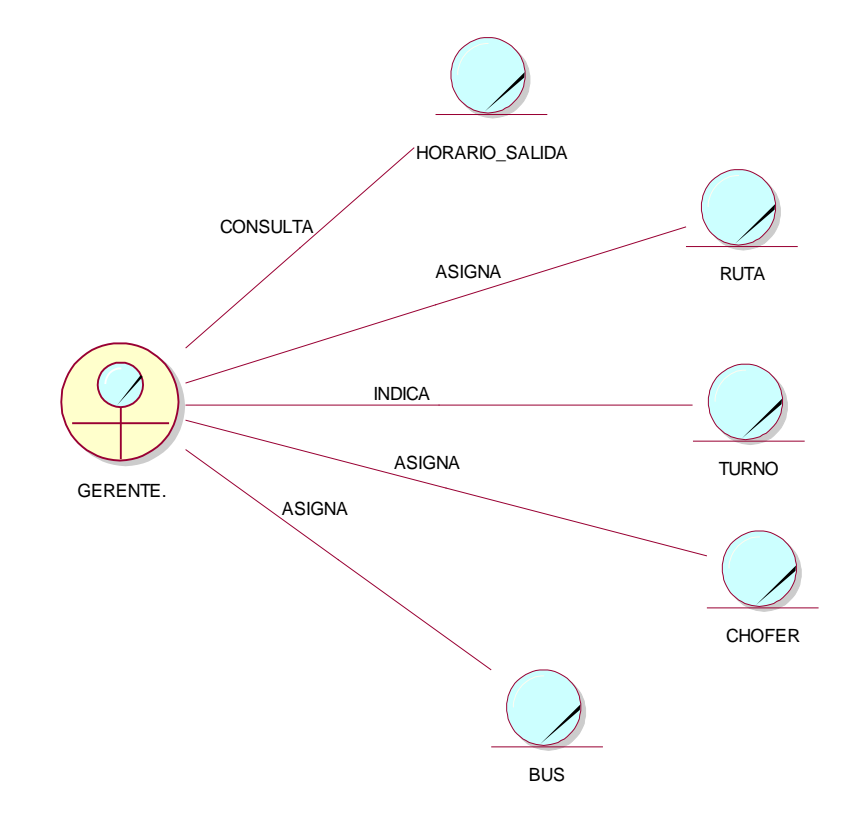

**Figura 3 :** Modelo Objeto Negocio – gestión horario salida

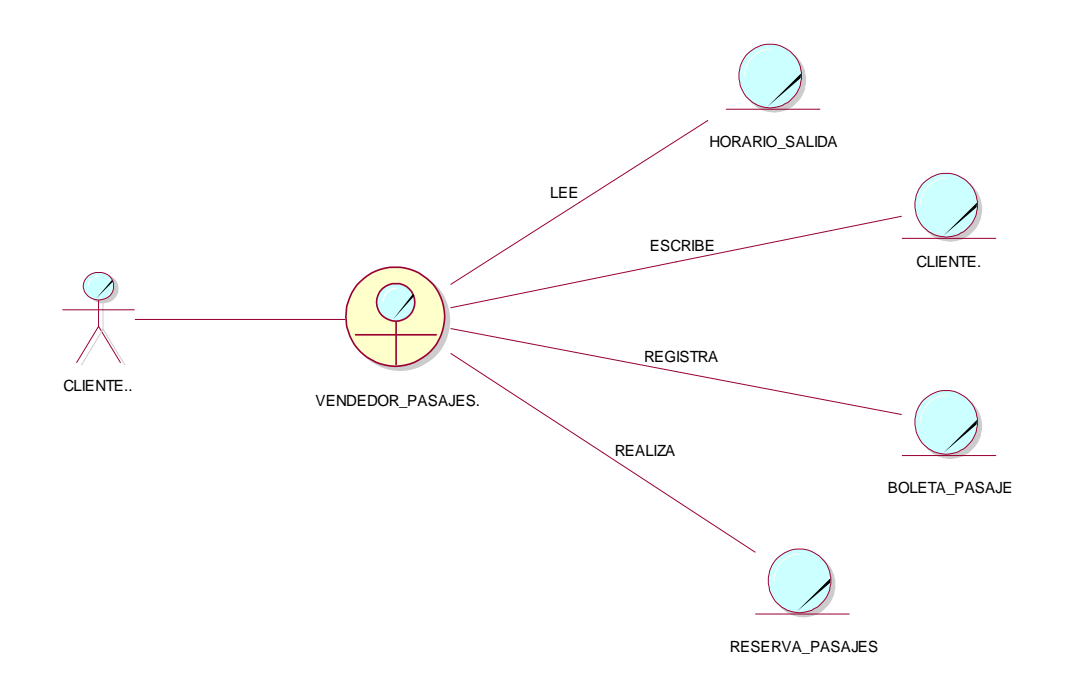

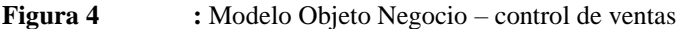

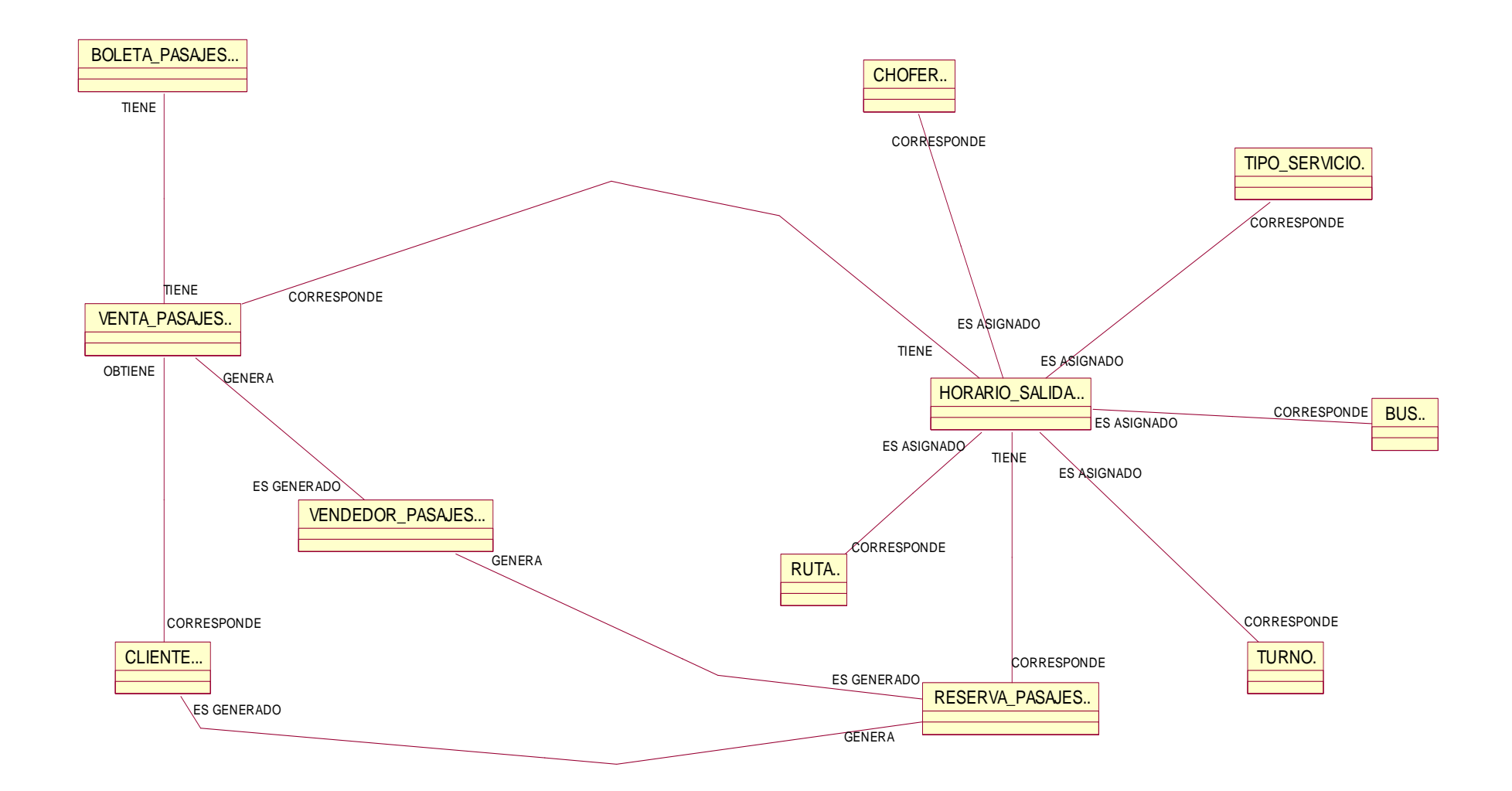

**Figura 5 :** Diagrama de dominio

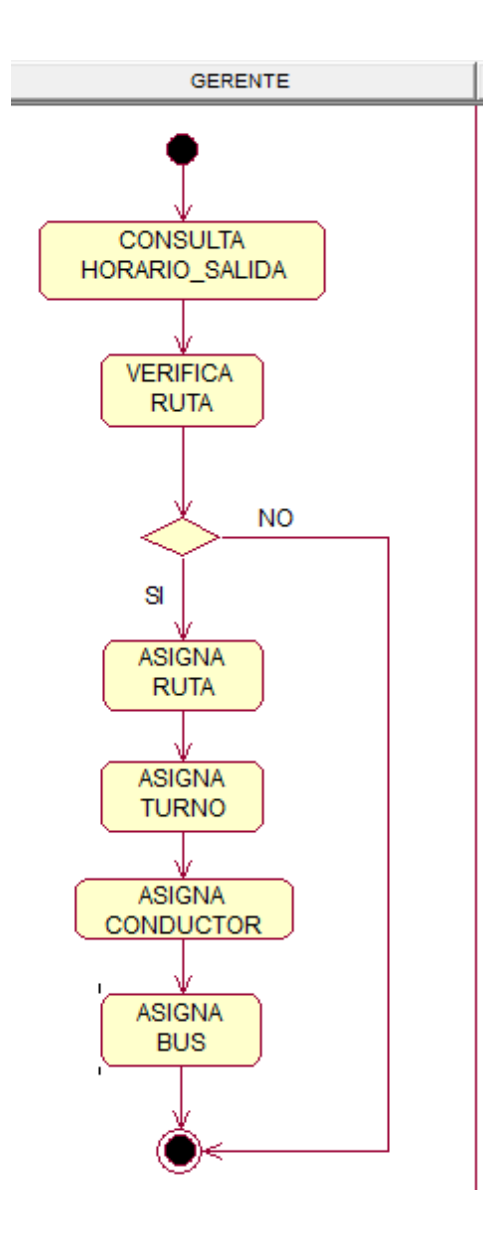

**Figura 6 :** Diagrama de actividades gestión horario salida

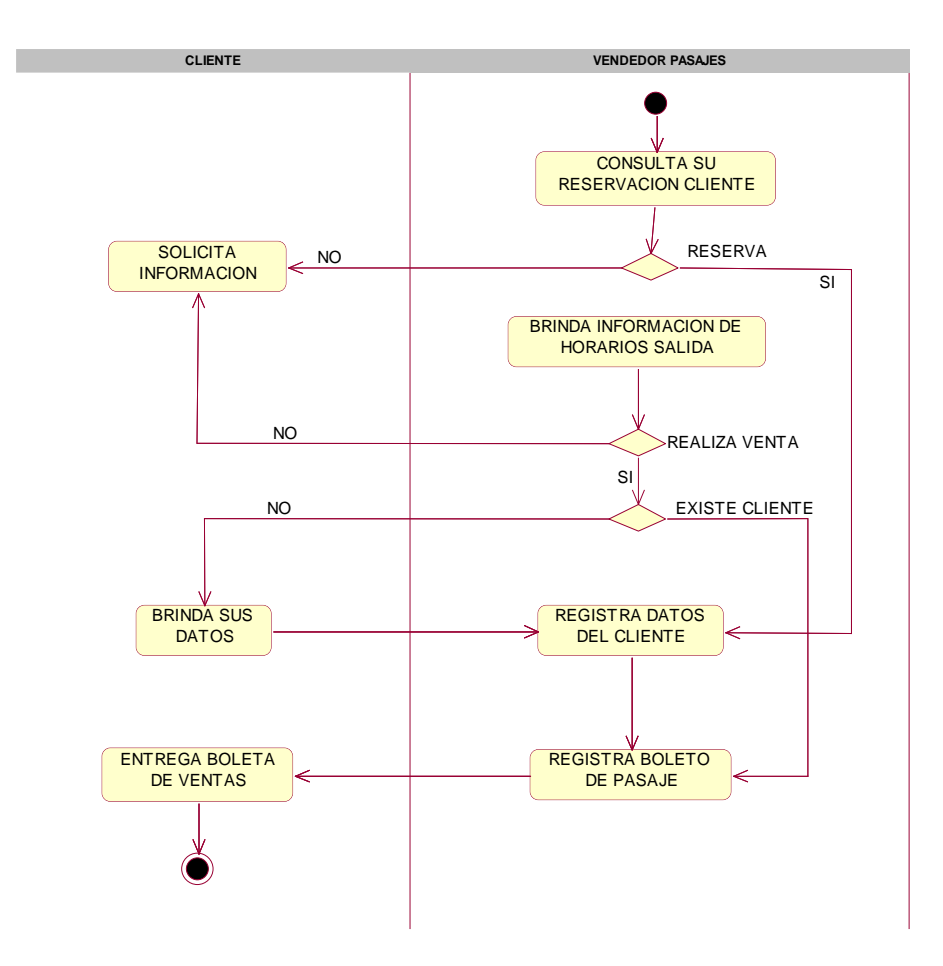

**Figura 7** : Diagrama de actividades – control de ventas

**Tabla1** *Requerimientos del Software*

| <b>PROCESO</b>                               | <b>REQUERIMIENTOS</b>                     |
|----------------------------------------------|-------------------------------------------|
| <b>GESTIÓN_SALIDAS</b>                       | $\checkmark$ Buscar chofer.               |
|                                              | $\checkmark$ Buscar bus.                  |
|                                              | $\checkmark$ Buscar destino.              |
|                                              | $\checkmark$ Buscar origen.               |
|                                              | $\checkmark$ Mostrar chofer.              |
|                                              | $\checkmark$ Mostrar bus.                 |
|                                              | $\checkmark$ Mostrar destino.             |
|                                              | $\checkmark$ Mostrar Origen               |
|                                              | $\checkmark$ Mostrar salidas.             |
|                                              | $\checkmark$ Eliminar salidas.            |
|                                              | $\checkmark$ Guardar salidas.             |
| <b>CONTROL DE VENTA</b><br><b>DE PASAJES</b> | $\checkmark$ Registrar venta.             |
|                                              | $\checkmark$ Busca vendedor.              |
|                                              | $\checkmark$ Busca cliente.               |
|                                              | $\checkmark$ Busca salidas.               |
|                                              | $\checkmark$ Imprime boleta de venta.     |
|                                              | $\checkmark$ Elimina venta.               |
|                                              | ← Buscar reserva de pasajes.              |
|                                              | √ Guardar reserva de pasajes.             |
|                                              | √ Mostrar reserva de pasajes.             |
|                                              | √ Modificar reserva de pasajes.           |
|                                              | $\checkmark$ Eliminar reserva de pasajes. |

#### Tabla 2

*Requerimientos no funcionales*

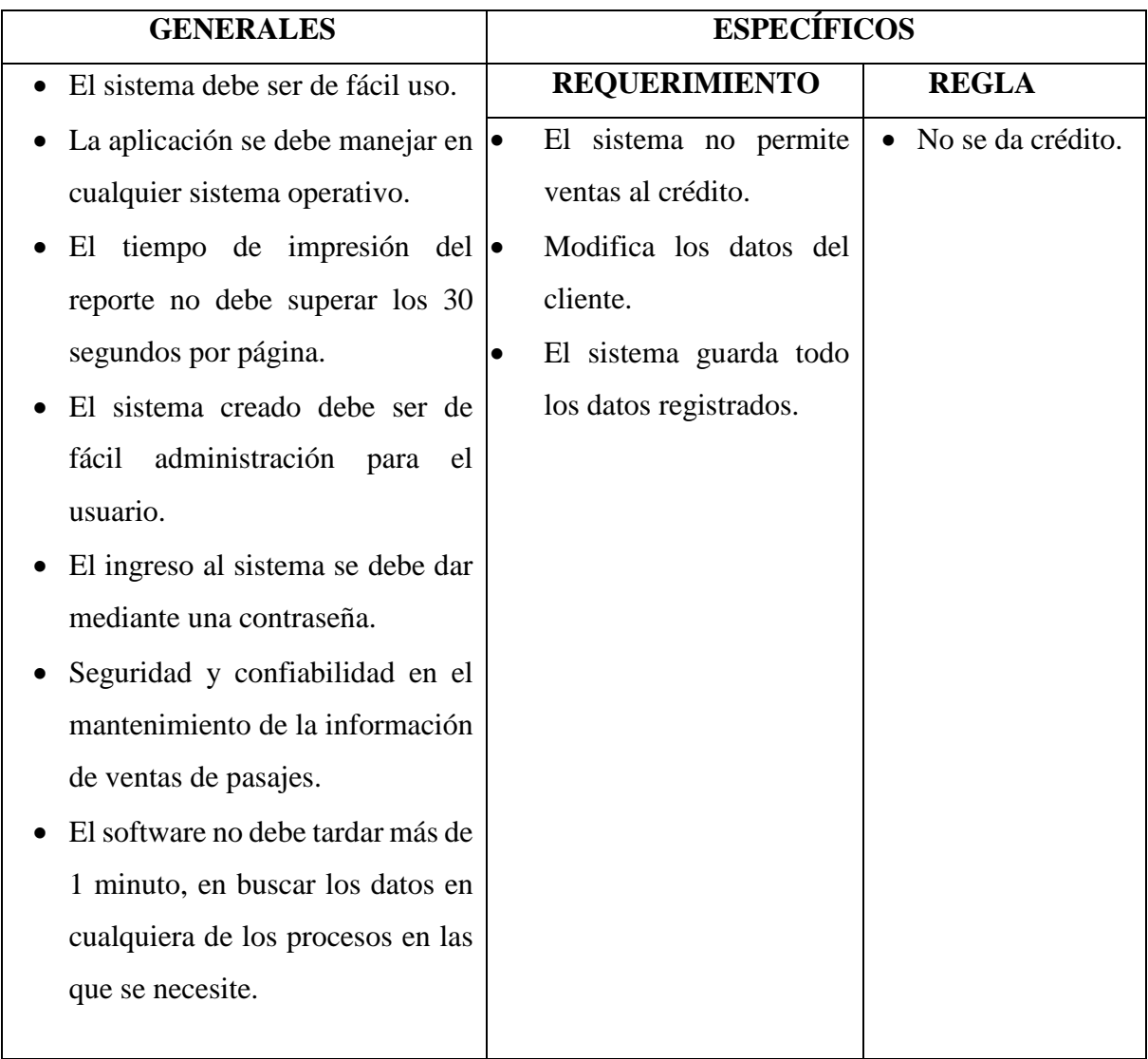

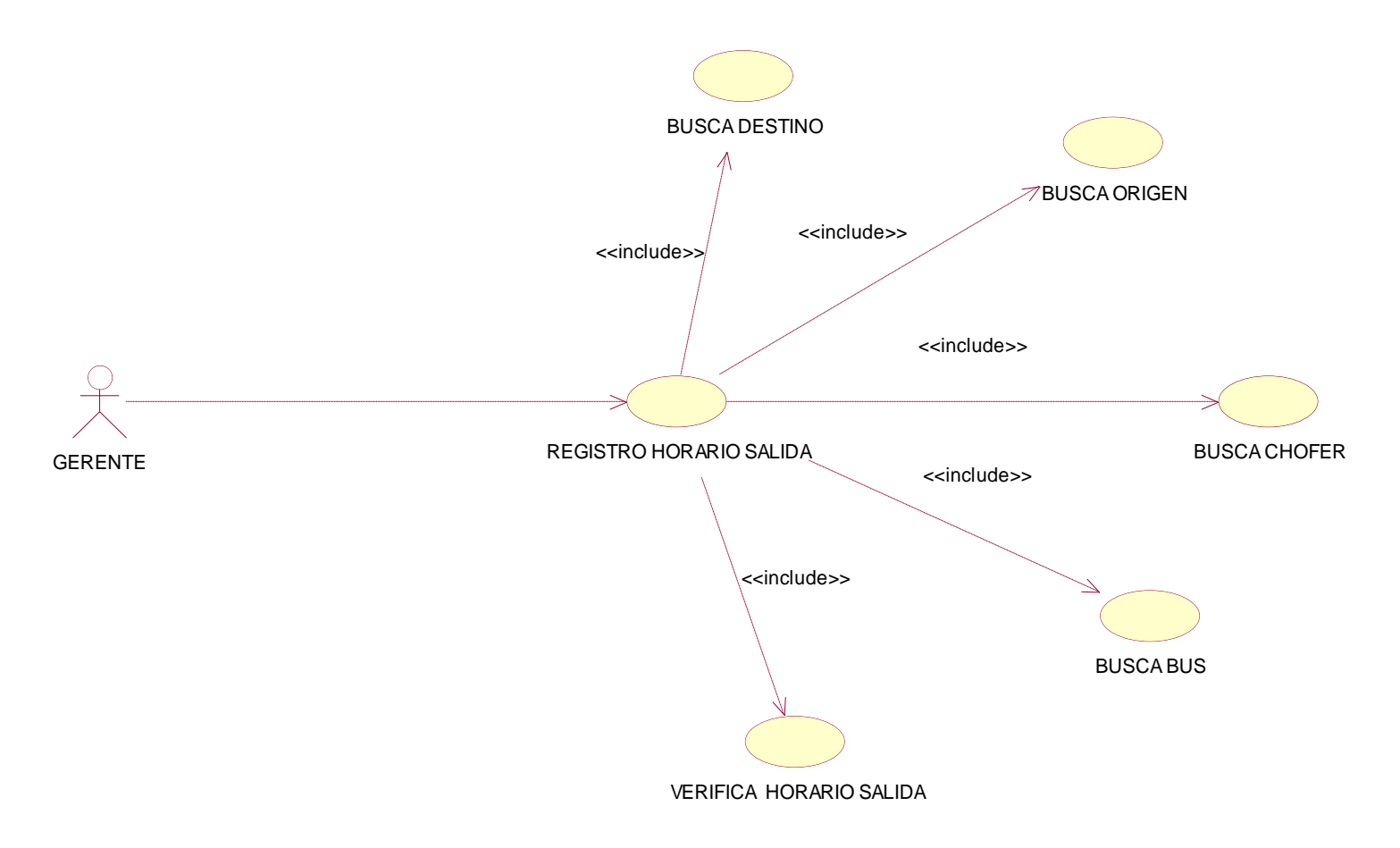

**Figura 8 :** Diagrama de caso de uso gestión horario salida

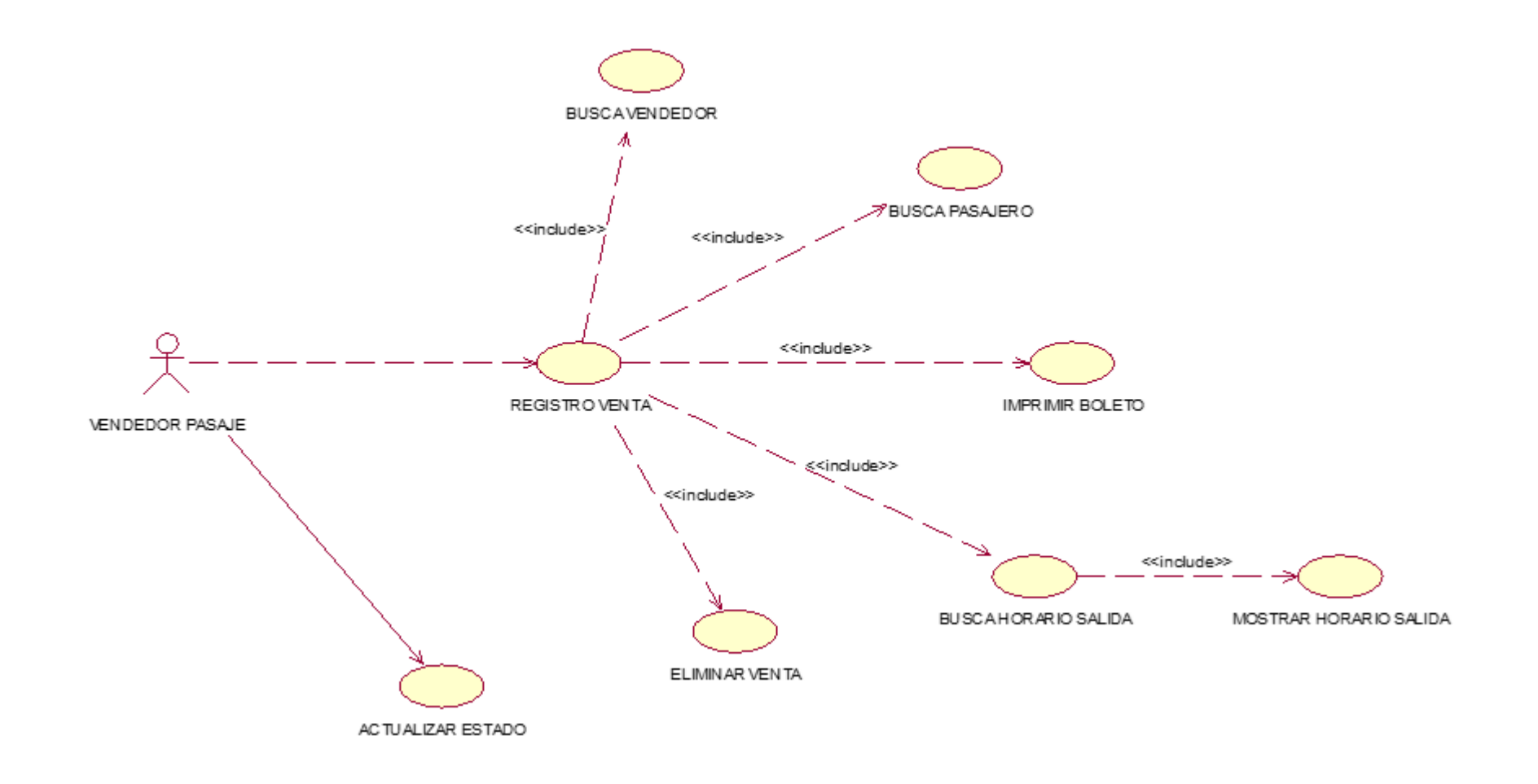

**Figura 9 :** Diagrama de caso de uso – control de venta

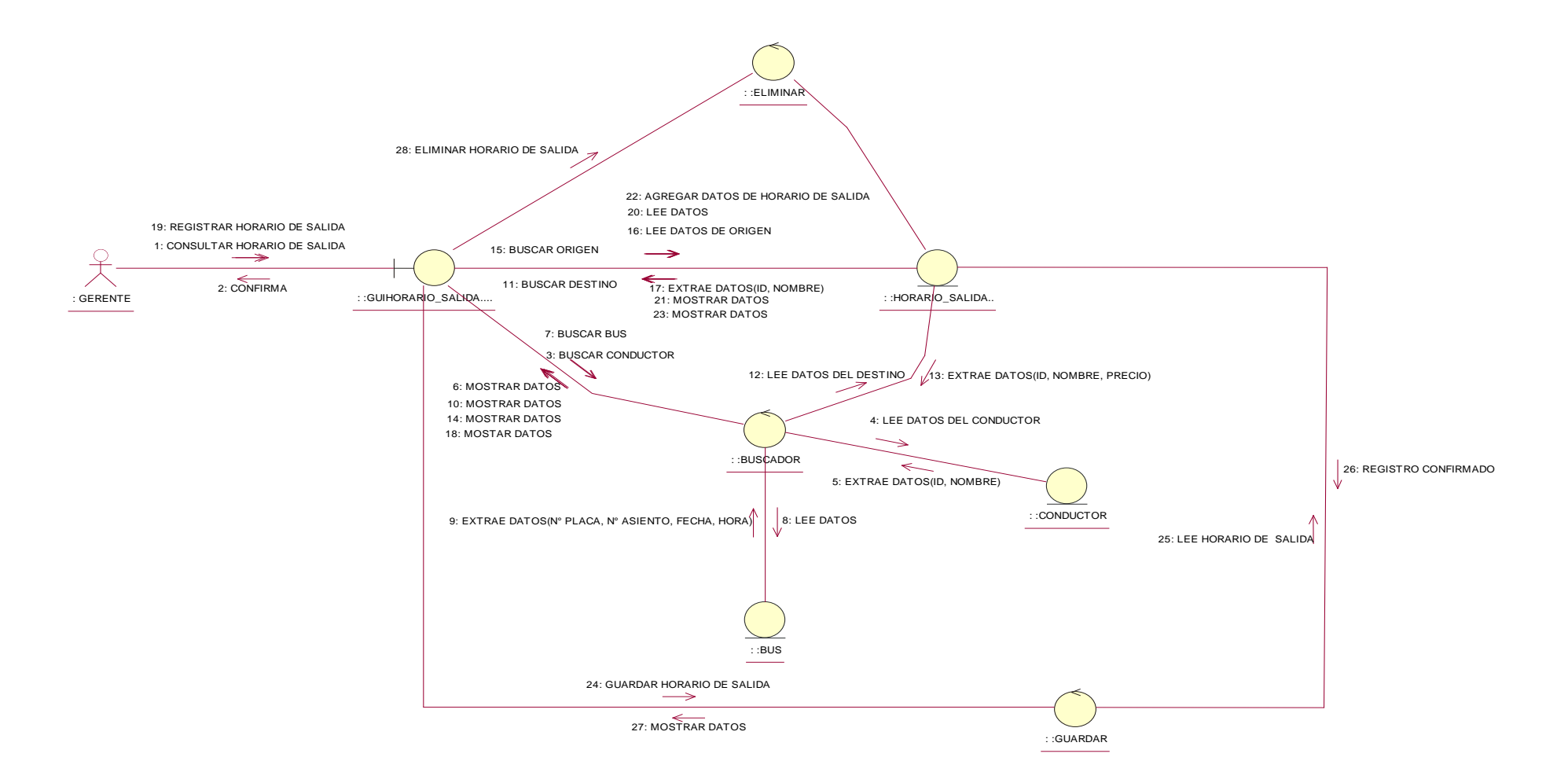

- **Figura 10 :** Diagrama de colaboración gestión de horarios de salida
- **Fuente** : Elaboración propia

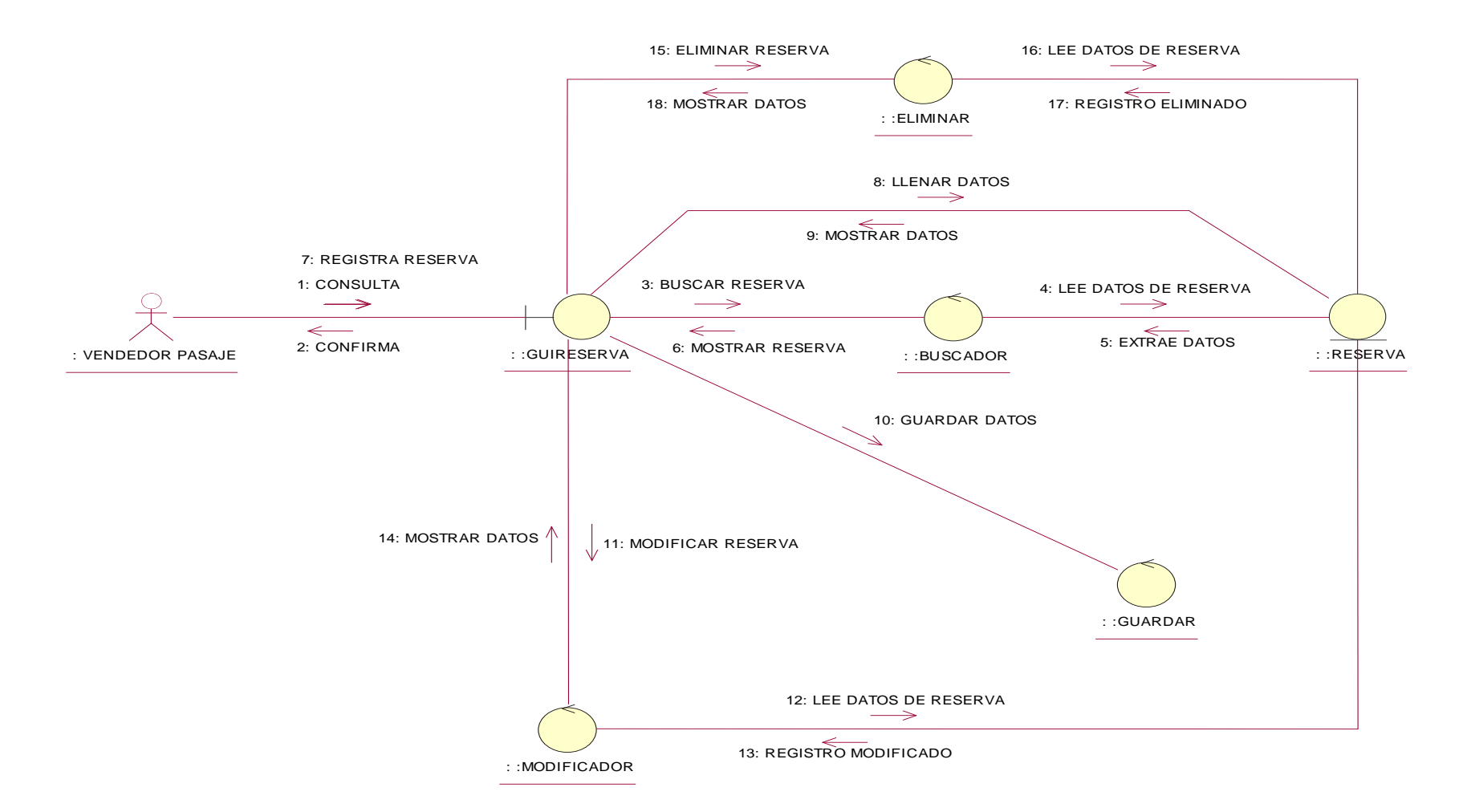

- **Figura 11 :** Diagrama de colaboración control de reserva de pasajeros
- **Fuente** : Elaboración propia

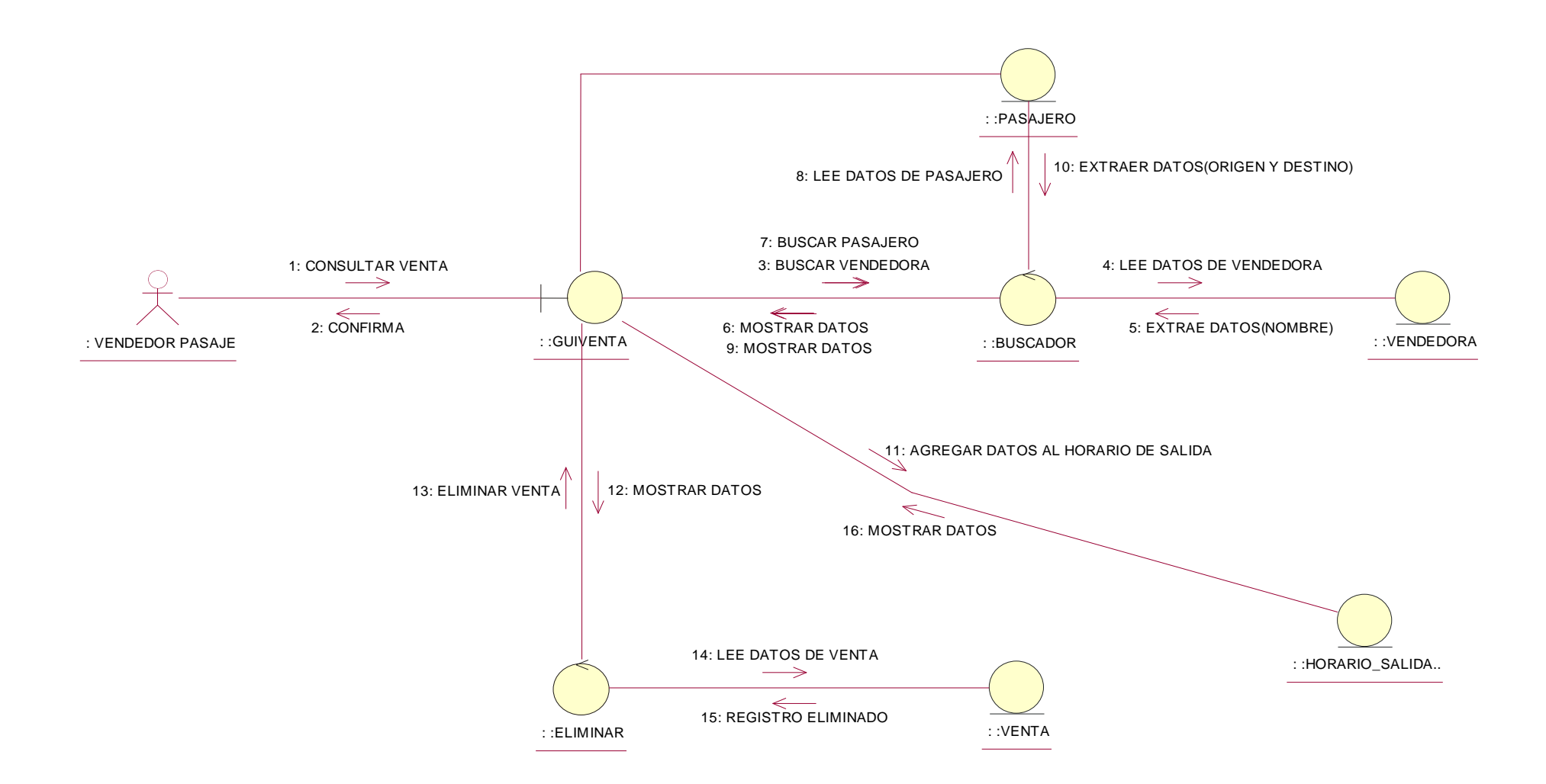

**Figura 12 :** Diagrama de colaboración – control de ventas

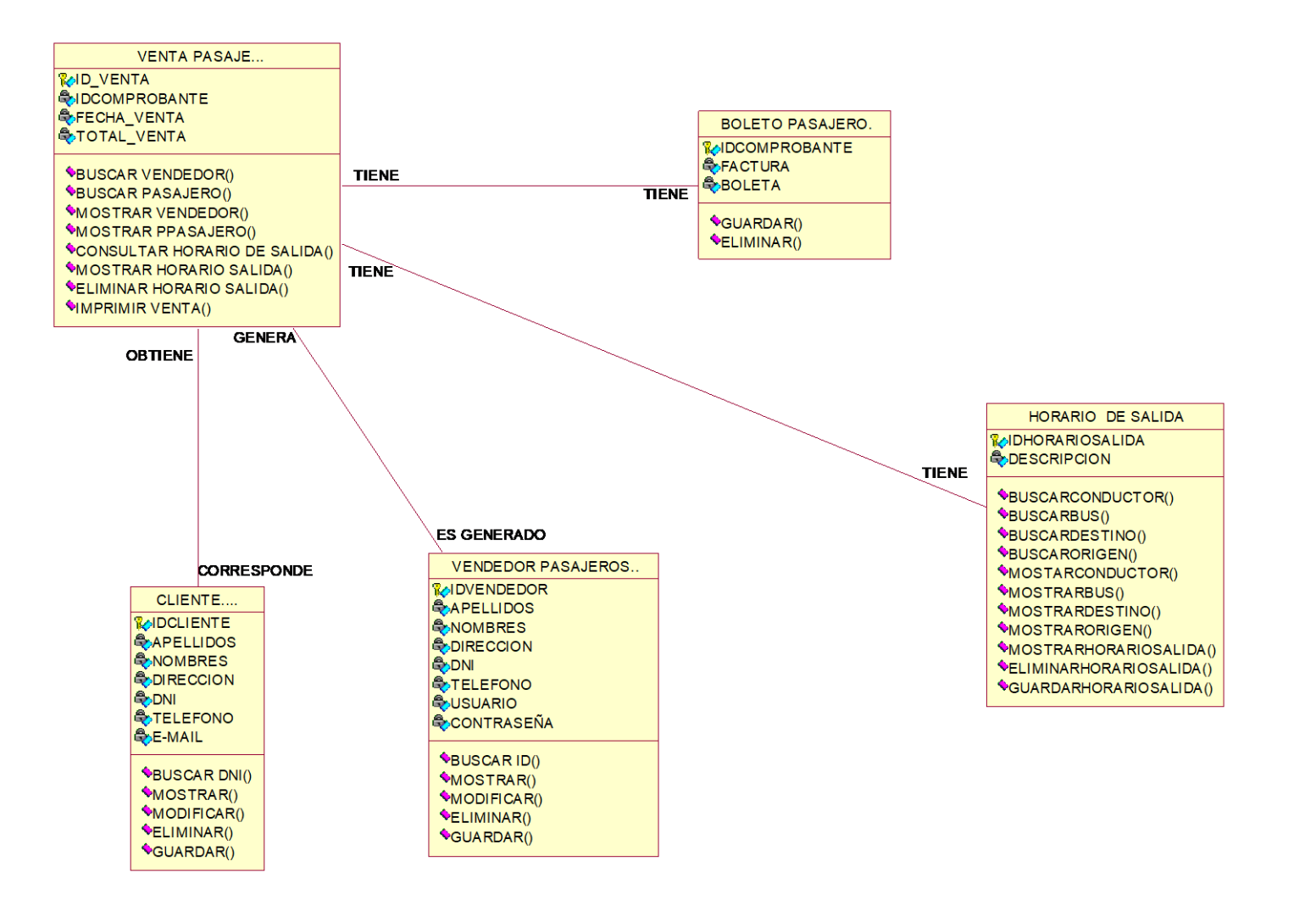

**Figura 13 :** Diagrama de clases – venta de pasajes

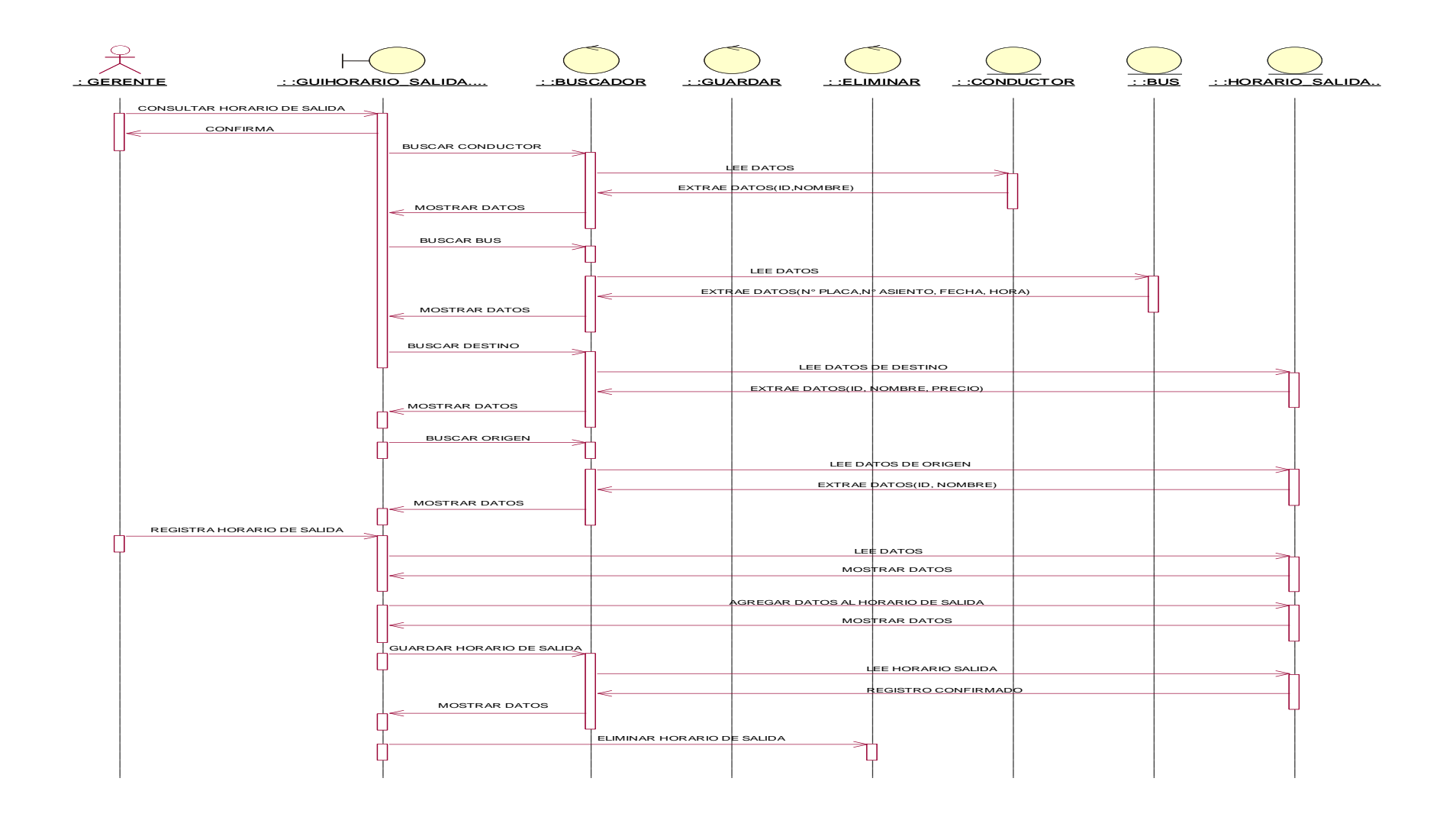

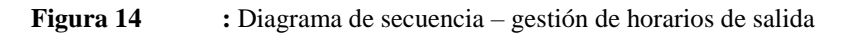

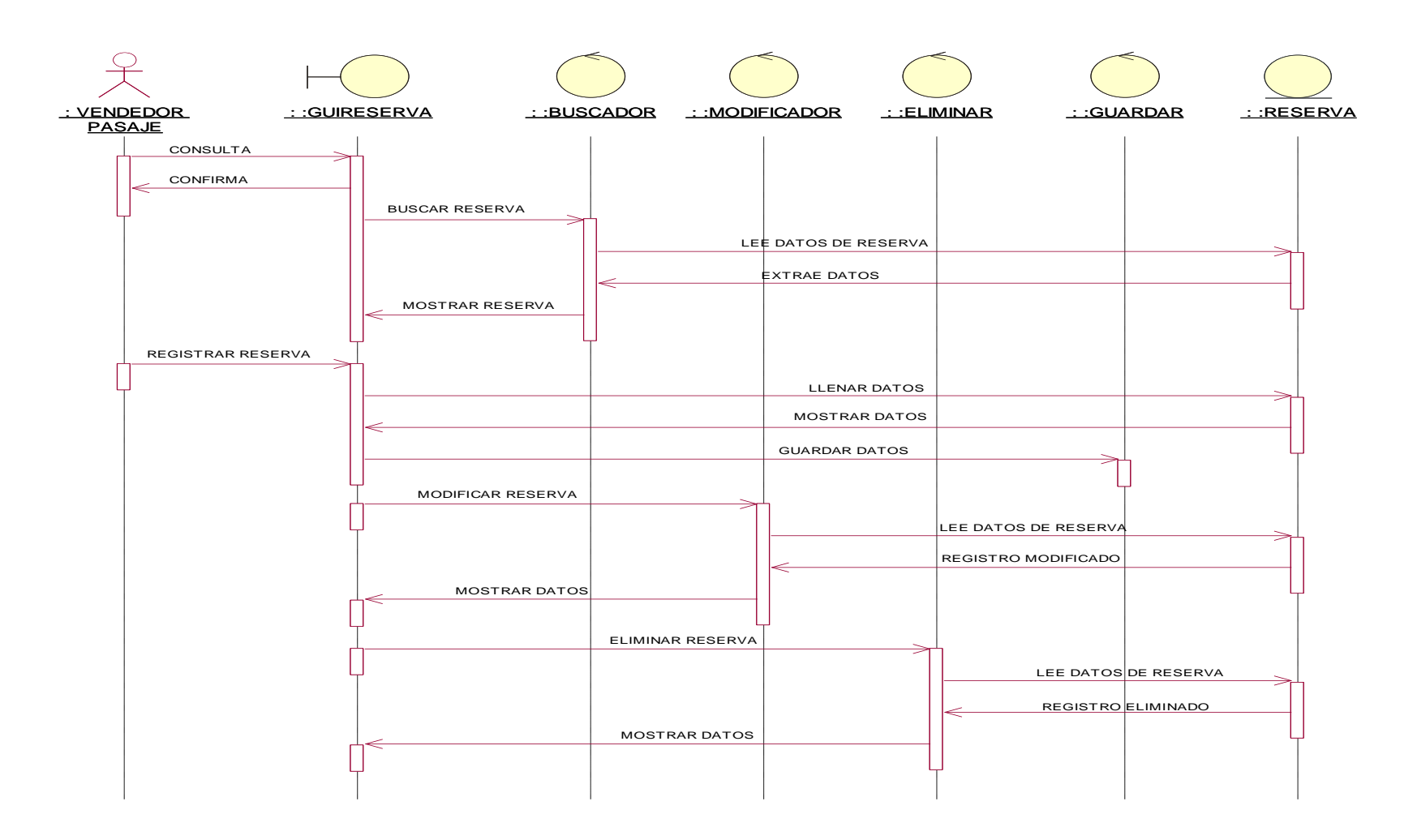

**Figura 15 :** Diagrama de secuencias – control de reserva de pasajes

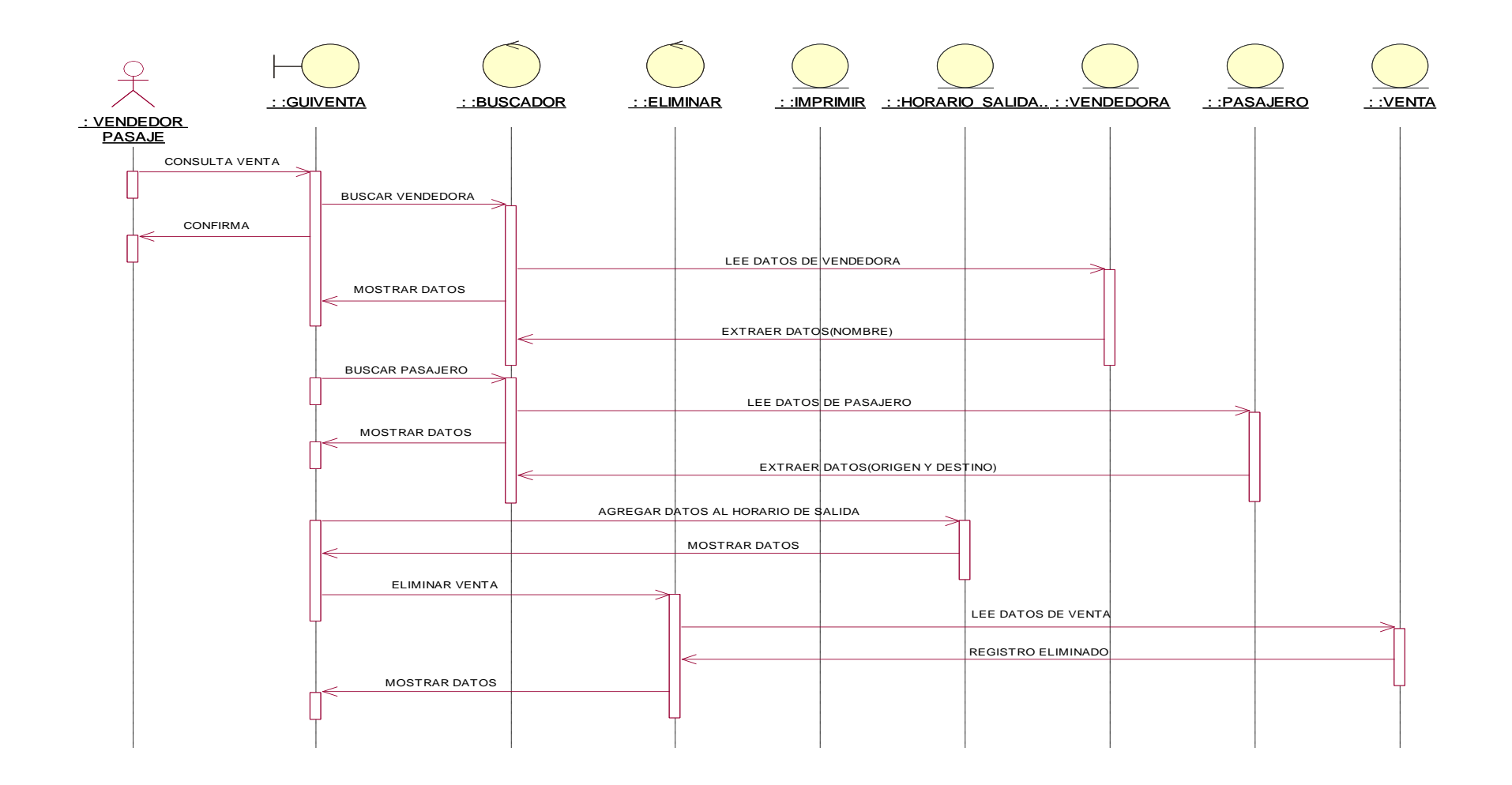

**Figura 16 :** Diagrama de secuencia – control de ventas

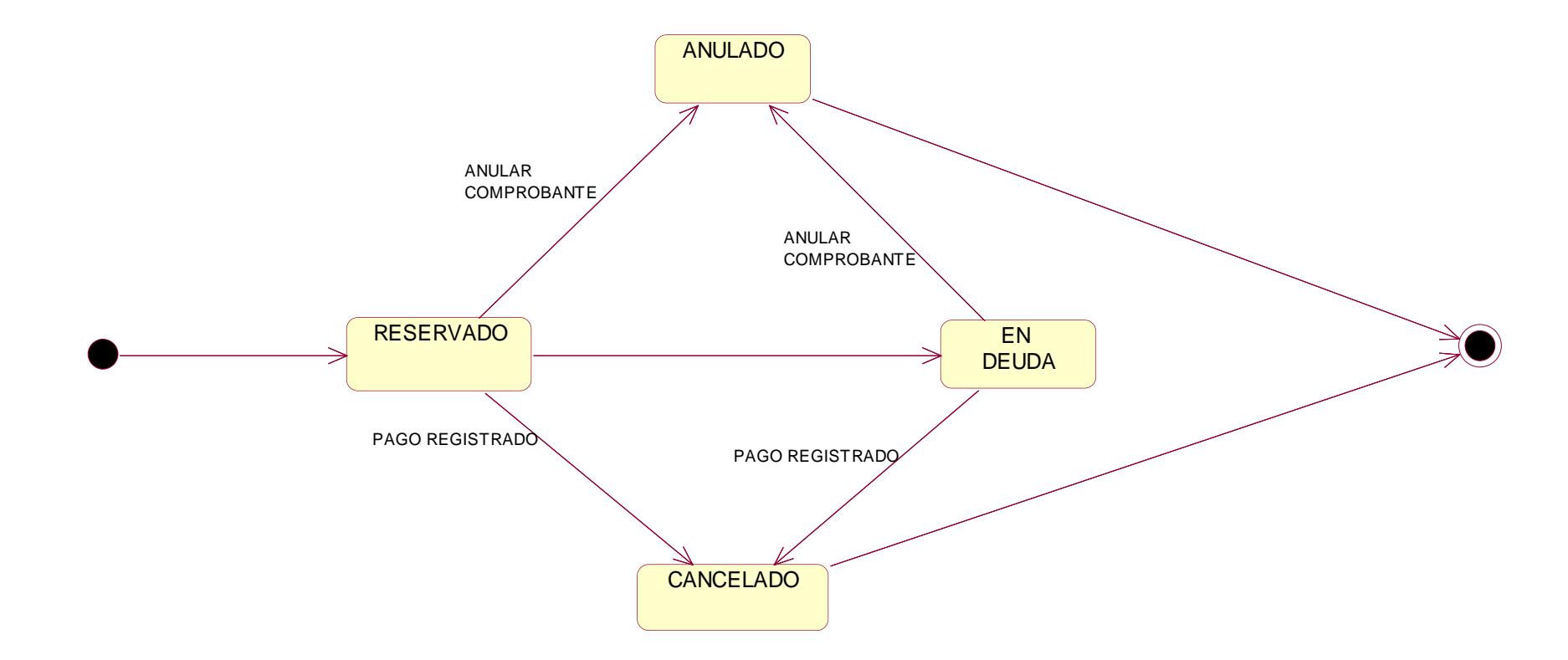

**Figura 17 :** Diagrama de estado comprobante de pago

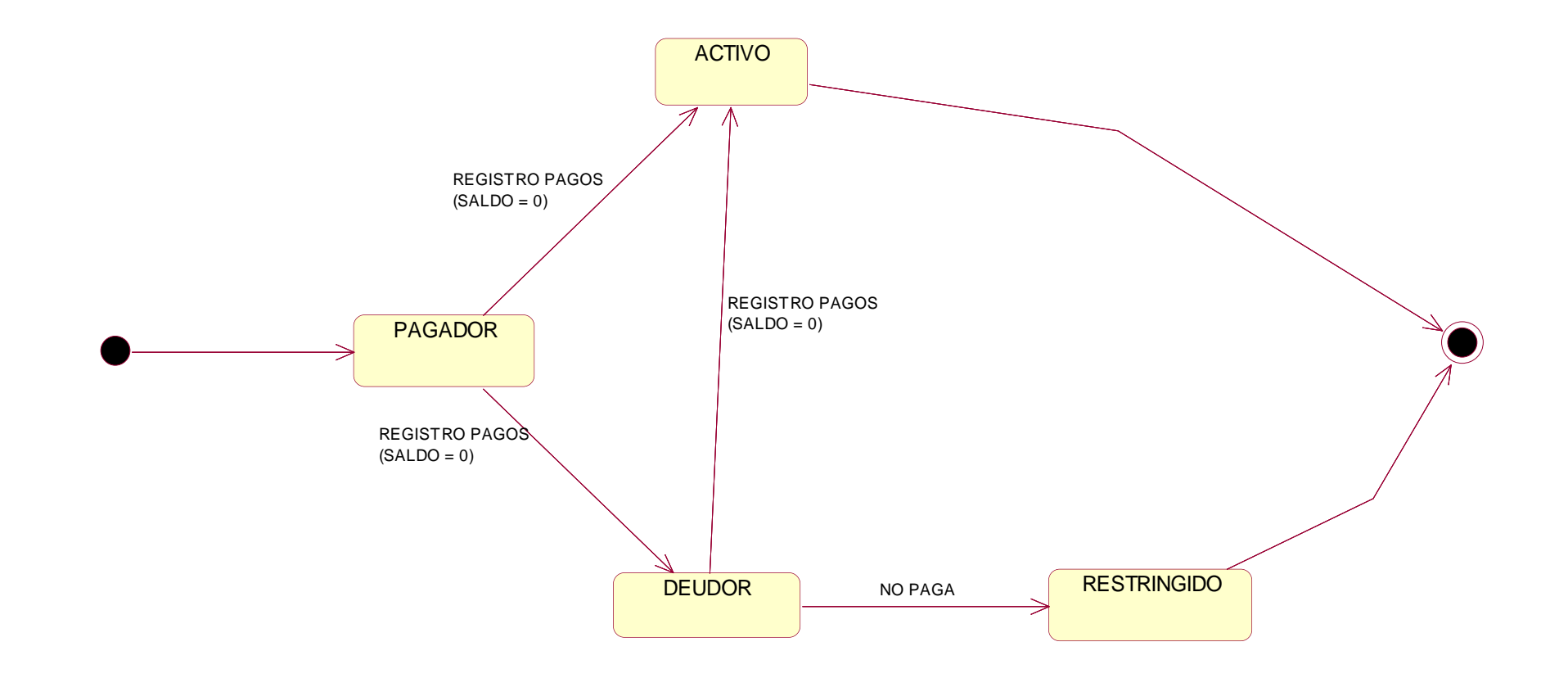

**Figura 18 :** Diagrama de estado cliente

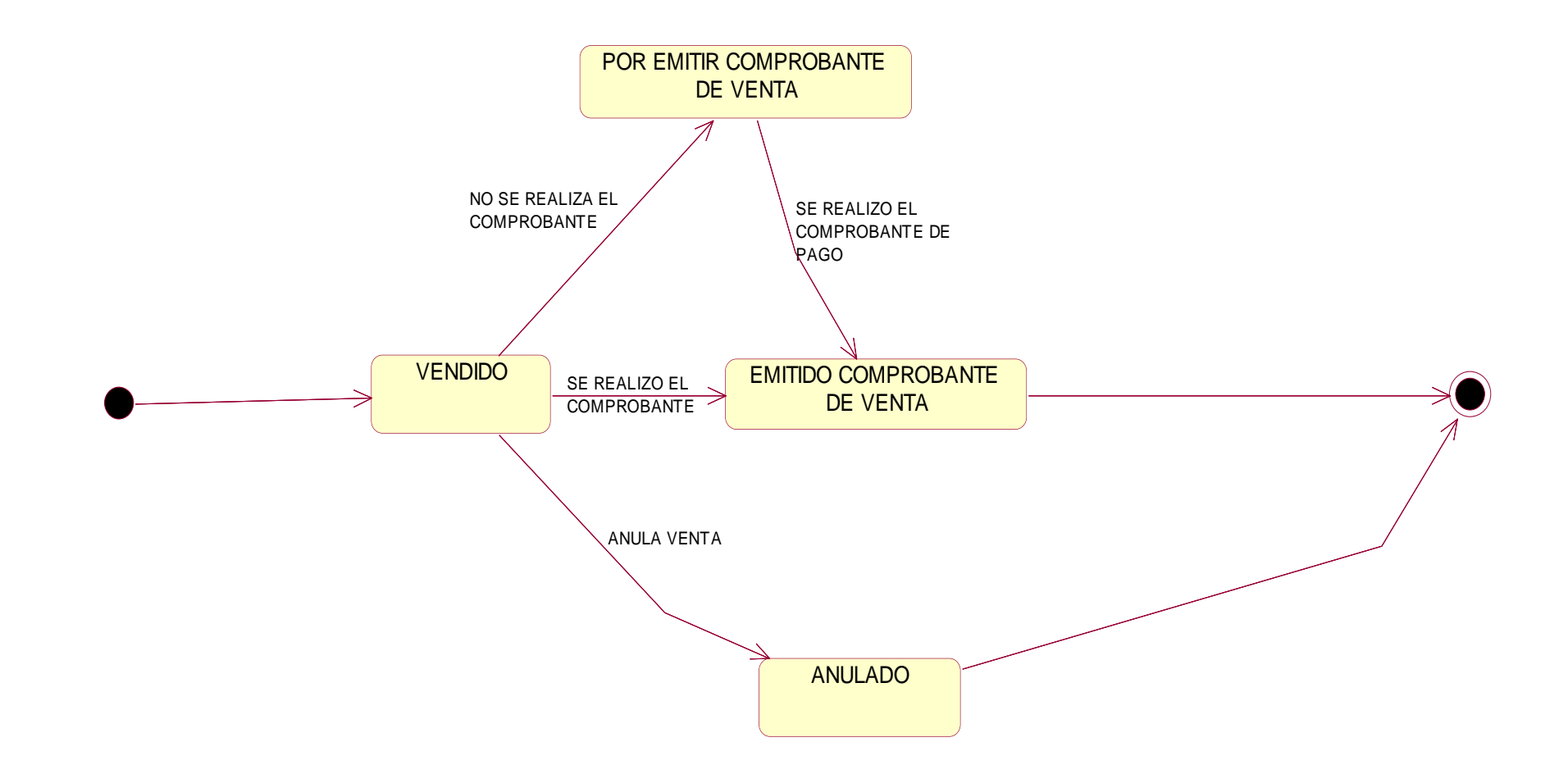

**Figura 19 :** Diagrama de estado venta de pasajes

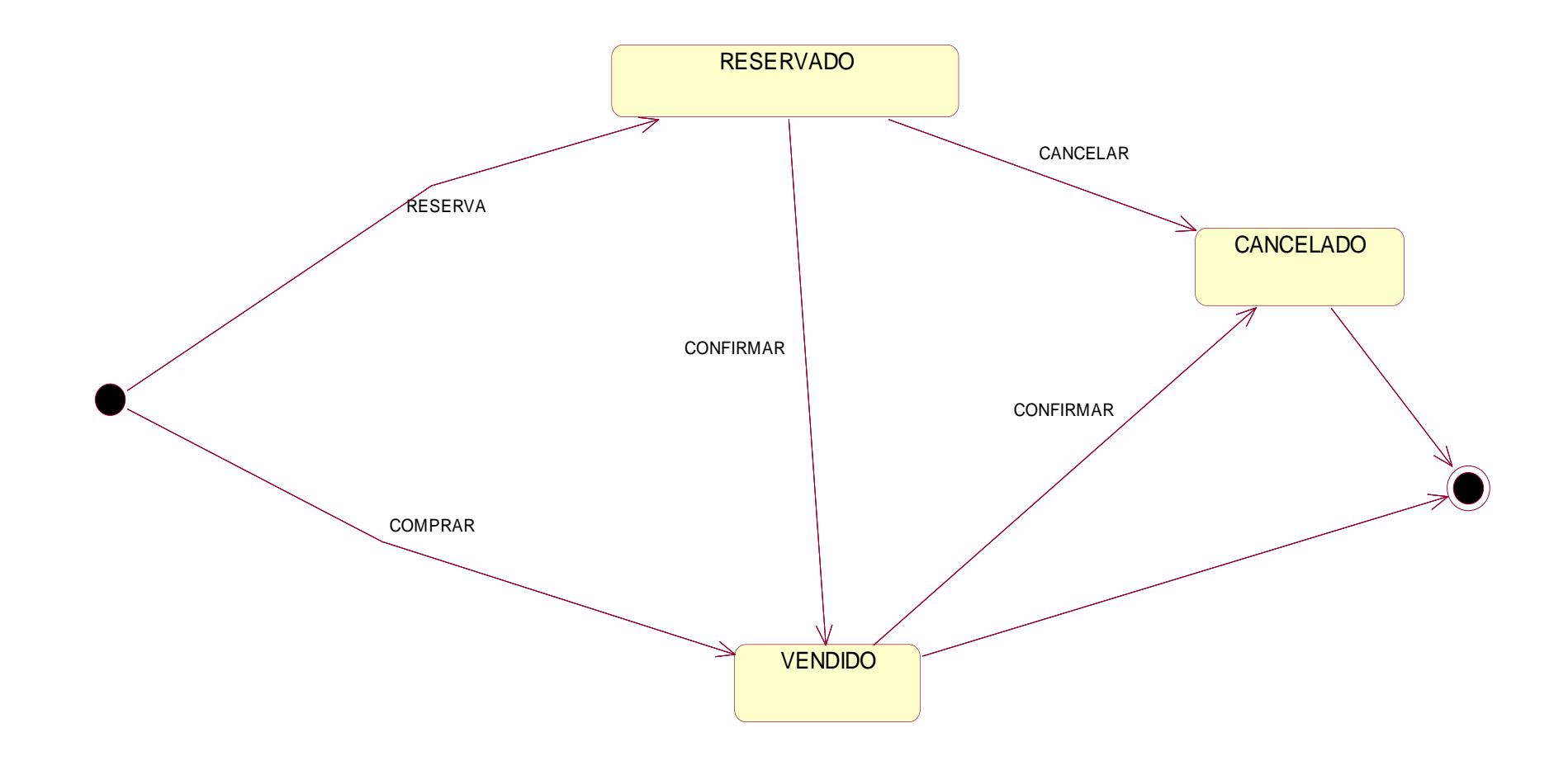

**Figura 20 :** Diagrama de estado reserva de pasajes

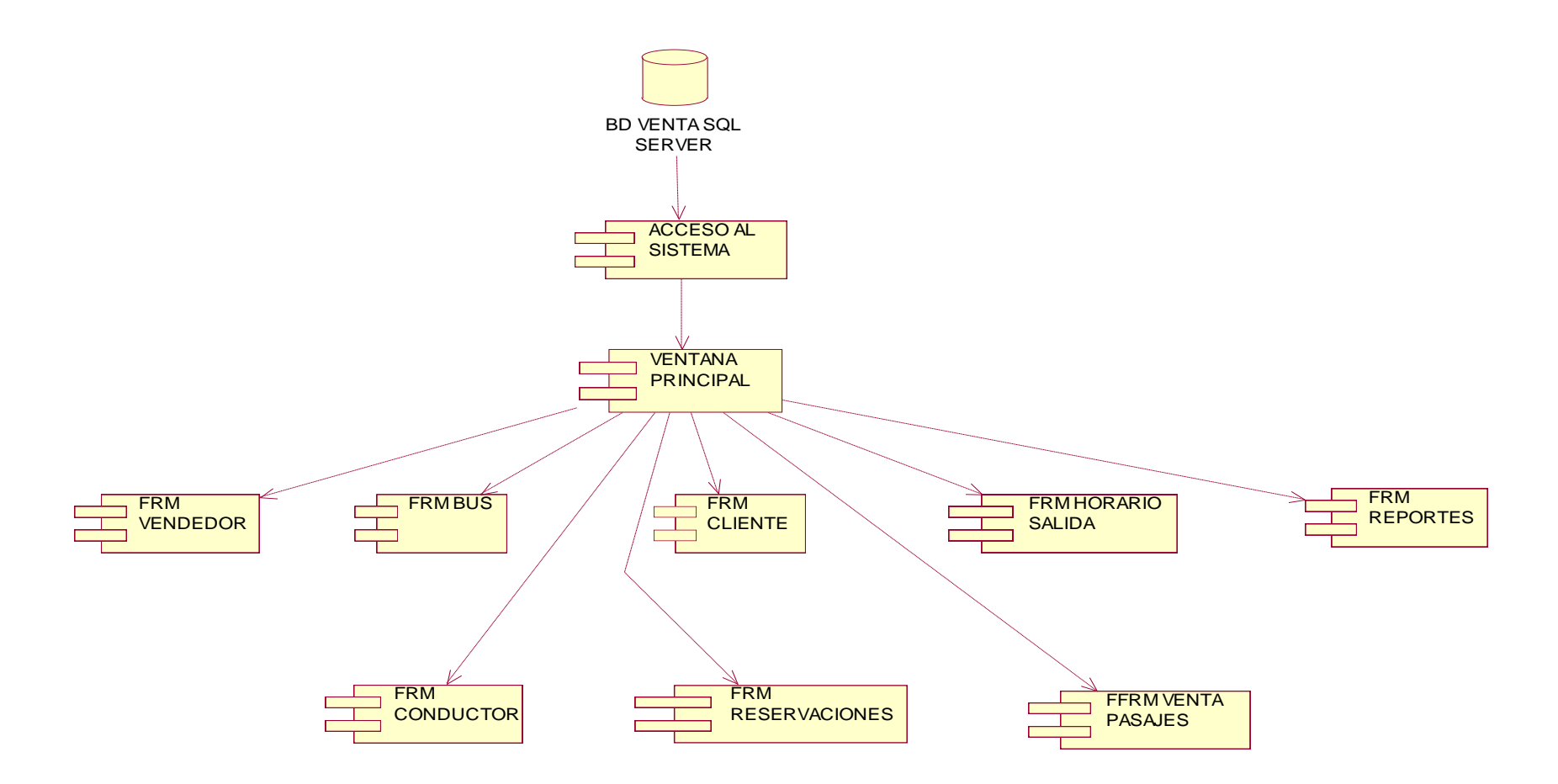

**Figura 21** : Diagrama de componentes

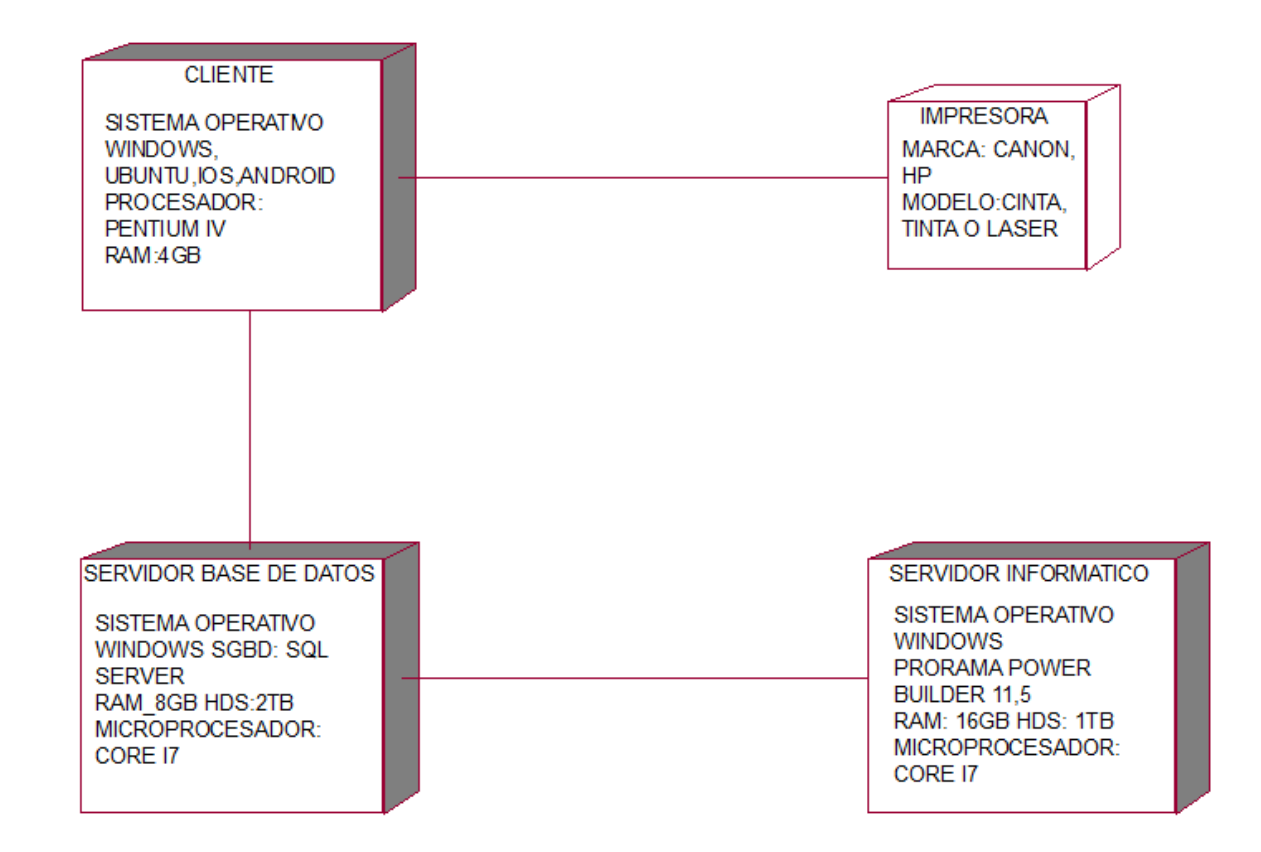

- **Figura 22 :** Diagrama de distribución
- **Fuente :** Elaboración propia

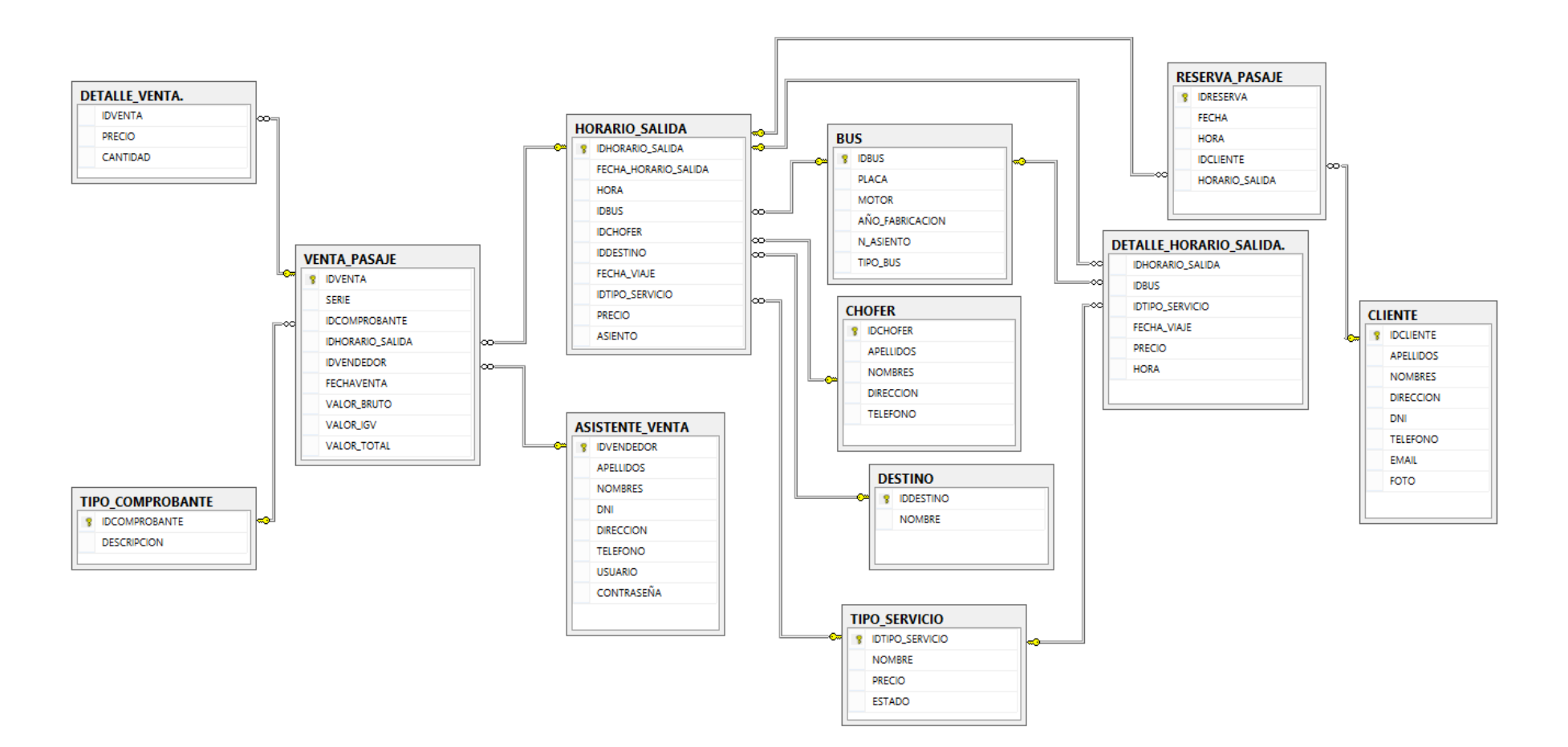

**Figura 23 :** Diagrama de Entidad Relación

### **INVENTARIO DE LAS INTERFACES DEL SOFTWARE.**

#### **a) Interfaces de Entrada.**

• **Inicio.-** El prototipo de la ventana de inicio que a continuación se muestra es para registrarse, en el cual cada empleado, Administrador tiene acceso al sistema pero con su respectiva contraseña.

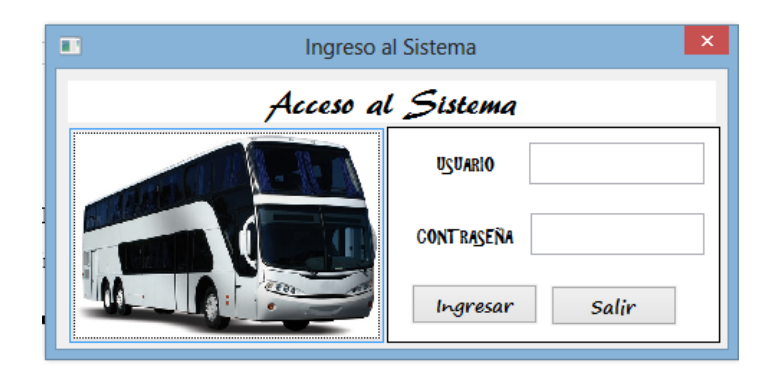

• **Menú Principal.-** Una vez que el empleado o administrador, ingrese al sistema se muestra la siguiente ventana en el cual se encuentra todos los procesos que tiene la empresa.

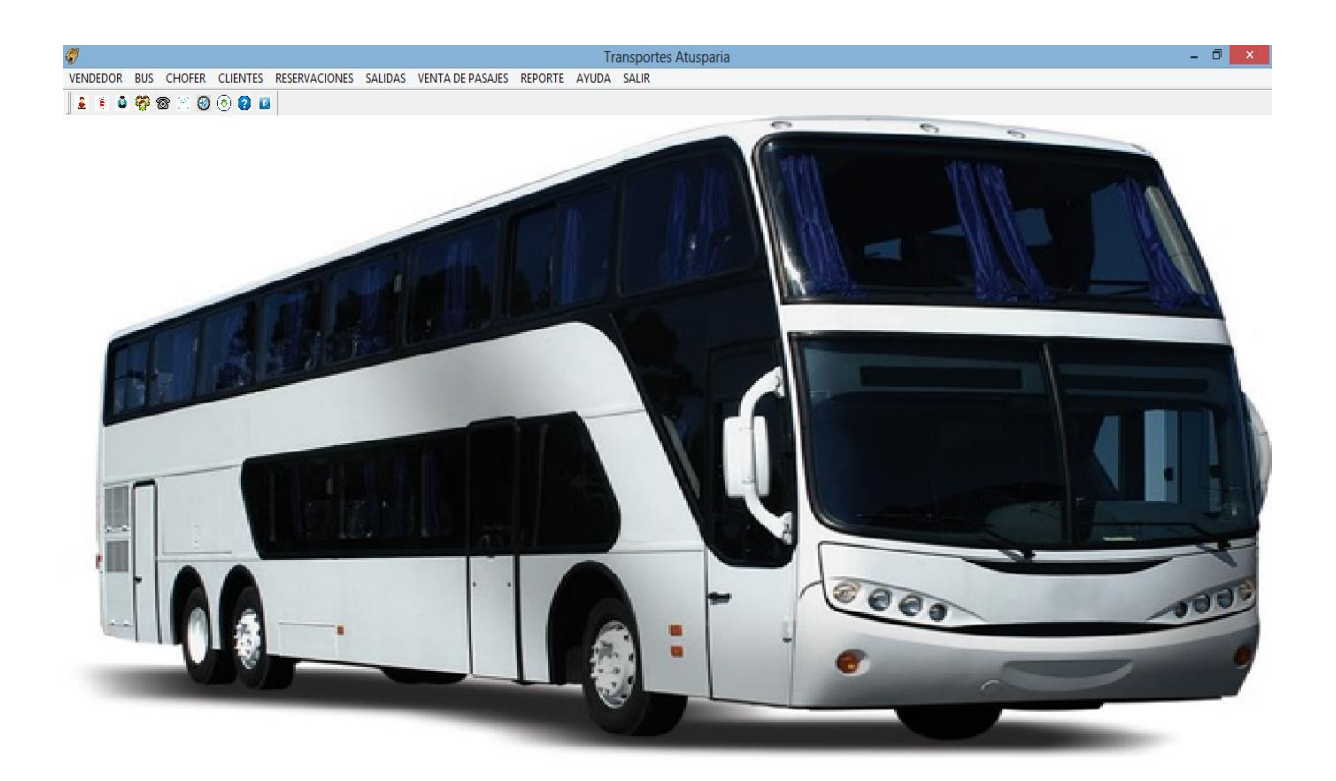

- **b) Interfaces de Procesamiento.**
- **Registro de Venta.-** En la ventana se muestra donde el colaborador realiza el registro de venta de pasaje al cliente.

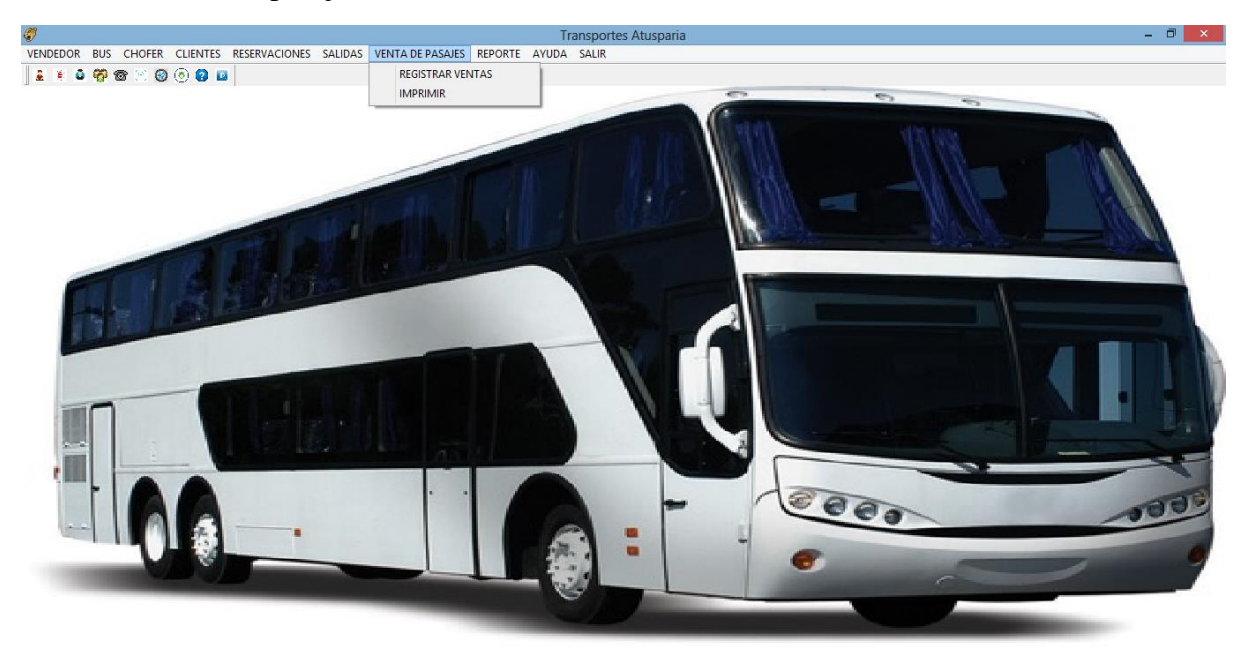

• **Venta de pasaje.-** En la siguiente ventana se muestra la venta de pasajes.

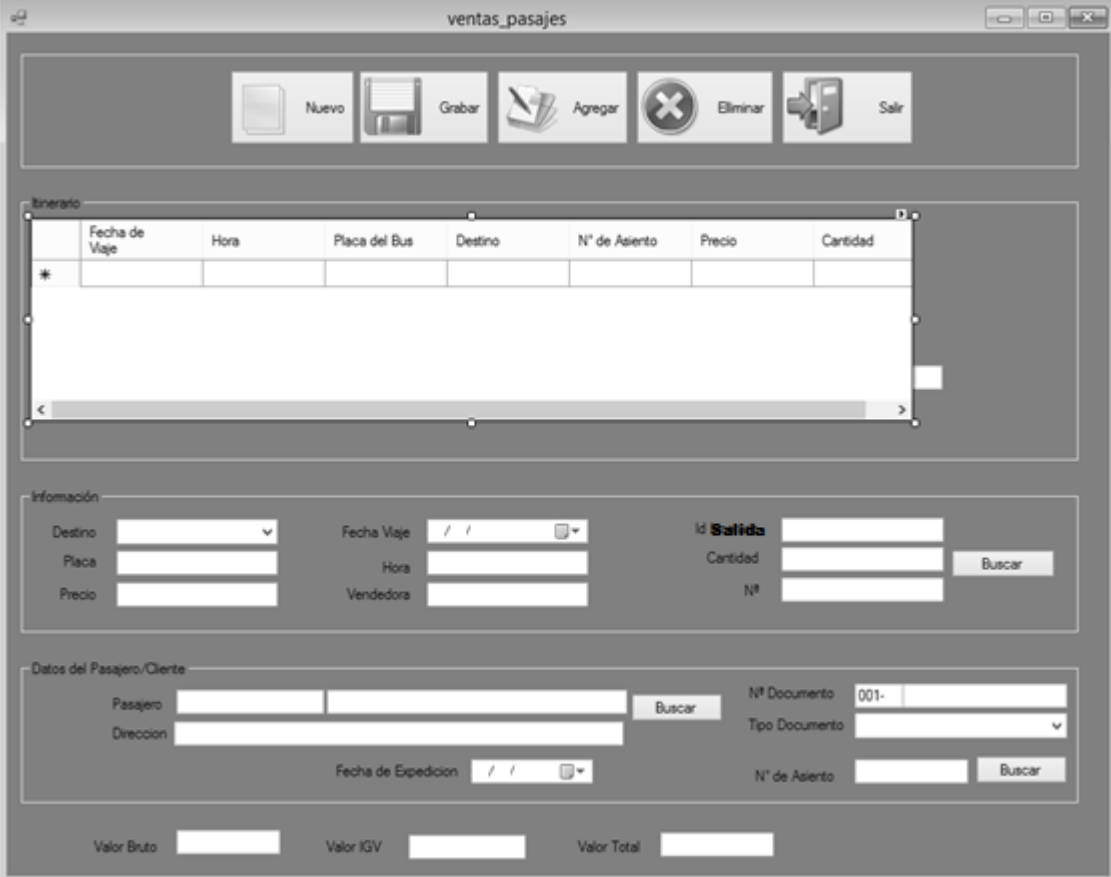

• **Registro Itinerario.-** La ventana muestra que el colaborador realiza el registro de Salidas.

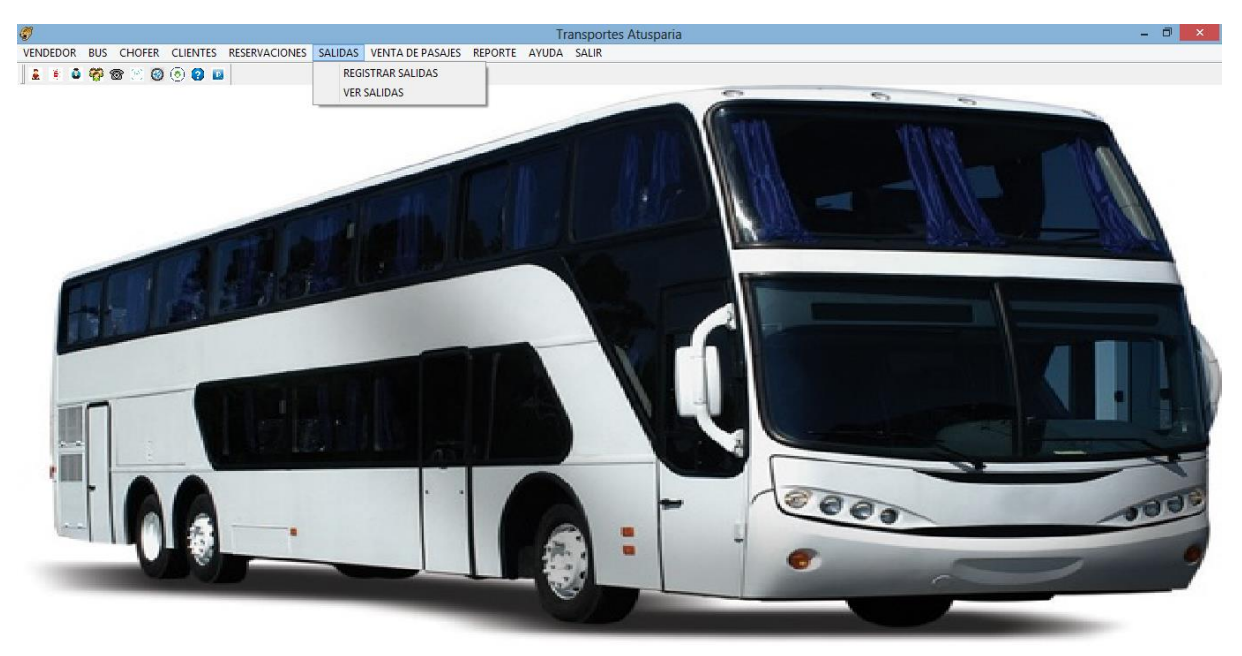

• **Itinerario.-** En la ventana se realiza el ingreso de salidas.

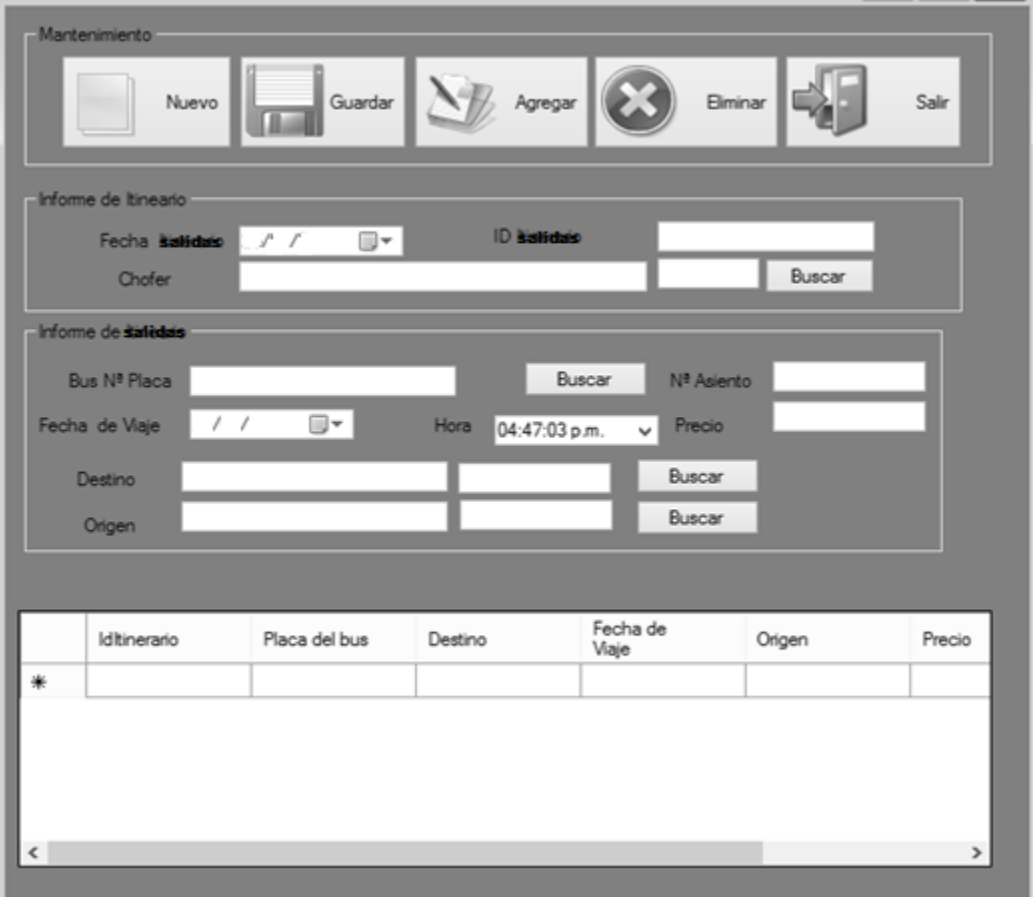

## **ANÁLISIS Y DISCUSIÓN**

<span id="page-47-0"></span>Según los resultados del test de usabilidad se pudo concluir que, el sistema cuenta con una rapidez de respuesta respecto al ingreso de los datos, en su gran mayoría los colaboradores afirman que las ilustraciones y advertencias son muy útiles en la administración del sistema, también testifican que el sistema no se paraliza, durante la iniciación o carga del sistema informático, la mayoría de los colaboradores aseveran que es estimulante el manejo del sistema ya que es de fácil manejo y las respuestas son rápidas, otro aspecto importante es que la información que se presenta en el sistema es clara, también que es fácil de reiniciar en caso que algo salga deficientemente, a su vez confirman que el orden de los menús es adecuado para su uso por la simplicidad y facilidad de uso, por último el software se presenta de manera amigable para el colaborador ya que se pueden observar todas las funciones que ofrece el sistema de manera fácil.

De los antecedentes encontrados, en el trabajo de investigación de Rojas E. (2016), desarrollaron un sistema web de registro en línea para la búsqueda de las reservaciones y venta de pasajes de la empresa Perla del Alto Mayo. Es necesario observar que en dicho proyecto no se detalló el uso de la metodología del software, sin embargo, se obtuvo como referencia algunos diagramas UML que sirvió como ejemplo para este proyecto, además del modelo entidad relación con el fin de utilizar como base para determinar un modelo de datos para mi proyecto.

Por otra parte, Tapia V. (2013), desarrollaron un sistema información para la gestión de inventario, venta y estadística del almacén de inventario egresado, ellos lograron implementar dicho sistema que permitió compartir conocimientos y estadísticas de inventario. Los autores del proyecto emplearon la metodología de desarrollo del software RUP la cual también fue usada en mi proyecto.

Así mismo, el autor Carlos Alfredo Becerra Rodríguez (2013), desarrolló un sistema web y móvil para la gestión del seguimiento de venta de pasajes y sistema móvil para la consulta de pasajes, logró implementar el sistema y a su vez mejorar la gestión las venta de pasajes, a diferencia de mi proyecto el autor optó por el uso de la Metodología de desarrollo del software XP. Su trabajo influencio para mi investigación en el desarrollo de los procesos de gestión de consultas de venta de pasajes en sistema móvil y web.

Por otro lado, José Luis Silva González (2006). Desarrollaron un sistema web para el seguimiento de reservación y venta de pasajes en forma remota, lograron implementar el sistema y así optimizar el seguimiento de la reservación y ventas de pasajes, emplearon la metodóloga de desarrollo del software XP. Coincido en las recomendaciones de los autores que resaltan la importancia del sistema de seguimiento de reserva y venta de pasajes para el desarrollo de las instituciones y la acreditación de la misma.

#### **CONCLUSIONES**

- <span id="page-49-0"></span>✓ Al representar los procesos en el área de venta de pasajes, analizamos la situación actual de la empresa de transportes "Atusparia" para conocer los requerimientos que sobrelleva a la construcción de este proyecto, se llegó a la conclusión de aplicar la metodología RUP, para el análisis y diseño del sistema.
- $\checkmark$  Se implementó el sistema informático con toda la clasificación elaborada, se analizaron los requerimientos que el área de ventas necesitaba y para luego realizar el respectivo diseño de procesos para un mejor funcionamiento del sistema informático.
- $\checkmark$  La Implementación de este sistema desarrollado en este proyecto para el área de ventas de la Empresa de Transportes "ATUSPARIA", tiene la posibilidad de mejorar los procesos y actividades para hacer más eficiente el control en las ventas, como en la atención para los clientes.

#### **RECOMENDACIONES**

<span id="page-50-1"></span><span id="page-50-0"></span>Concluido el reciente estudio, se considera conveniente expresar las siguientes recomendaciones para poder llevar a cabo este proyecto de manera conveniente.

Se recomienda que el sistema informático se desarrolle e implemente en la empresa. Alimentar de una manera rápida al sistema con la información actual, el cual se encuentra en forma manual y no sistematizada, esto favorecerá a que la empresa pueda realizar un control inmediato sobre sus procesos.

Se recomienda el empleo de esta metodología, para desarrollar proyectos de software, y apoyarse de otras técnicas. Para poder responder de una mejor calidad de software. Para que el sistema evolucione hasta un nivel gerencial y estratégico, deberán tener en cuenta en proyectos de desarrollos, de módulos de gestión que estos emitan reportes que se capaz de hacer ver cómo va el giro del negocio.

Se recomienda seguir con el avance del sistema, elaboración en el manejo del Sistema informático, por parte de los colaboradores de la Empresa teniendo como objetivo optimizar aspectos que no se vieron en el presente proyecto.

### **AGRADECIMIENTO**

En primer lugar, agradezco a Dios por su bendición y por el don de la inteligencia y la vida, a mis padres y a mi esposa por su apoyo incondicional e inspiración para seguir mis objetivos.

**DENNYSS**

#### **REFERENCIAS BIBLIOGRÁFICAS**

- <span id="page-52-0"></span>Álvarez, S. (2000). *Teoría y Práctica de lo contencioso de Procesos de ventas de pasajes*. Barcelona,España: Bosch
- Cachucaja Vilchez, C. (2005). *Desarrollo de aplicaciones*. Macro.
- Becerra, C. (2013). *Análisis, diseño e implementación de un sistema de comercio electrónico integrado con una aplicación móvil para la reserva y venta de pasajes de una empresa de transporte interprovincial*. PUCP, Perú
- GrupNADD. (27 de junio de 2012). *Metodología RUP y ciclo de vida*. Obtenido de http://rupmetodologia.blogspot.com/:<http://rupmetodologia.blogspot.com/>
- González, J. (2006). *Sistema de Reserva y Venta de Pasajes en Línea Naviera Austral S.A.* Universidad Austral de Chile.
- Kenneth E, K. (2007). *Informática de Sistemas*. Lima, Perú: Rama.
- Liza, C. (2009). *Modelo UML*. Grupo creadores motivando tu naturaleza creativa.
- Lacchua, M. (2007). *Diseño de un sistema de reserva y venta de pasajes en Línea Naviera Austral S.A*. Universidad Católica de Chimbote, Perú
- Mc Connell, S. (1996). *Desarrollo y Gestión de Proyectos Informáticos*. Madrid: Mc Graw Hill. 691, (1<sup>ª</sup> ed.). 84-481-1229-6.
- Microsoft SQL Server Management Studio. (2010). *Manual de Programador Microsoft Visual Studio 201*0
- Pressman, R. S. (2003). *Iingeniería del Software, un enfoque Práctico*, (5ª ed.). México: Mc Graw Hill.
- Pressman, R. (1995). Ingeniería de software-un enfoque práctico. Mc Graw Hill, (3ª ed.). Mexico: Mc Graw Hill.

Rojas E. (2016). *Implementación de un sistema informático web de reserva y venta de pasajes para la empresa de transportes perla del alto mayo, 2015*. Universidad Católica de Chimbote

Silberschats. (2002). *Fundamento de base de datos* (4ª ed.). México: Mc: Graw Hill

- Systems, P. S. (2001). *Modelado de sistema como UML*. Obtenido en: [http://es.tldp.org/Tutoriales/doc-modelado-sistemas-UML/doc-modelado-sistemas](http://es.tldp.org/Tutoriales/doc-modelado-sistemas-UML/doc-modelado-sistemas-uml.pdf)[uml.pdf](http://es.tldp.org/Tutoriales/doc-modelado-sistemas-UML/doc-modelado-sistemas-uml.pdf)
- Tapia V. (2013). *Desarrollo e implementación de un sistema para la gestión de inventarios, ventas y estadística para el almacén universitario de la universidad técnica de Cotopaxi*. Ecuador
- <span id="page-53-0"></span>Wordpress. (Diciembre de 2013). *caprigrizzet.wordpress.com*. Obtenido de caprigrizzet.wordpress.com: [https://caprigrizzet.wordpress.com/2013/12/12/proceso](https://caprigrizzet.wordpress.com/2013/12/12/proceso-%20dirigido-en-caso-de-uso-de-software/)[dirigido-en-caso-de-uso-de-software/](https://caprigrizzet.wordpress.com/2013/12/12/proceso-%20dirigido-en-caso-de-uso-de-software/)

**ANEXOS**

# **ENCUESTA APLICADA AL PERSONAL DE LA EMPRESA DE TRANSPORTES "ATUSPARIA" - HUARAZ.**

- **1)** ¿Sabe que es un sistema informático?
	- a) Si ( )
	- b) No ( )
- **2)** ¿Qué procesos realiza con mayor frecuencia en la empresa de transportes. Selecciones una alternativa?
	- a) Ventas
	- b) Reportes
	- c) Reservas
	- d) Consultas
- **3)** ¿Cómo se califica su manejo de la computadora?
	- a) muy bueno
	- b) bueno
	- c) regular
	- d) pésimo
- **4)** ¿Qué tipo de entorno utilizan las maquinas en la empresa de transportes?
	- a) Linux
	- b) Unix
	- c) Microsoft windows
- **5)** ¿Qué tipo de equipos posee su empresa de transportes?
	- a) Computadora de Última generación
	- b) Pentium IV
	- c) Máquinas Antiguas
- **6)** ¿Ha utilizado alguna vez un sistema informático de ventas de pasajes?
	- a) Si ( )
	- b) No ( )

**7)** ¿Utiliza usted algún sistema informático para realizar sus ventas de pasajes diarios en la empresa de transportes?

a) Si ( ) b) No ( )

**8)** ¿Cómo realiza actualmente su proceso de ventas de pasajes?

Hoja de cálculo ( ) Sistema Informático ( ) Manual ( )